#WWDC17

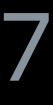

© 2017 Apple Inc. All rights reserved. Redistribution or public display not permitted without written permission from Apple.

#### José Angel Castillo Sanchez, SiriKit Engineering Rohit Dasari, SiriKit Engineering

# **Making Great SiriKit Experiences**

Session 228

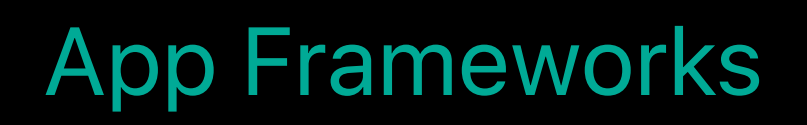

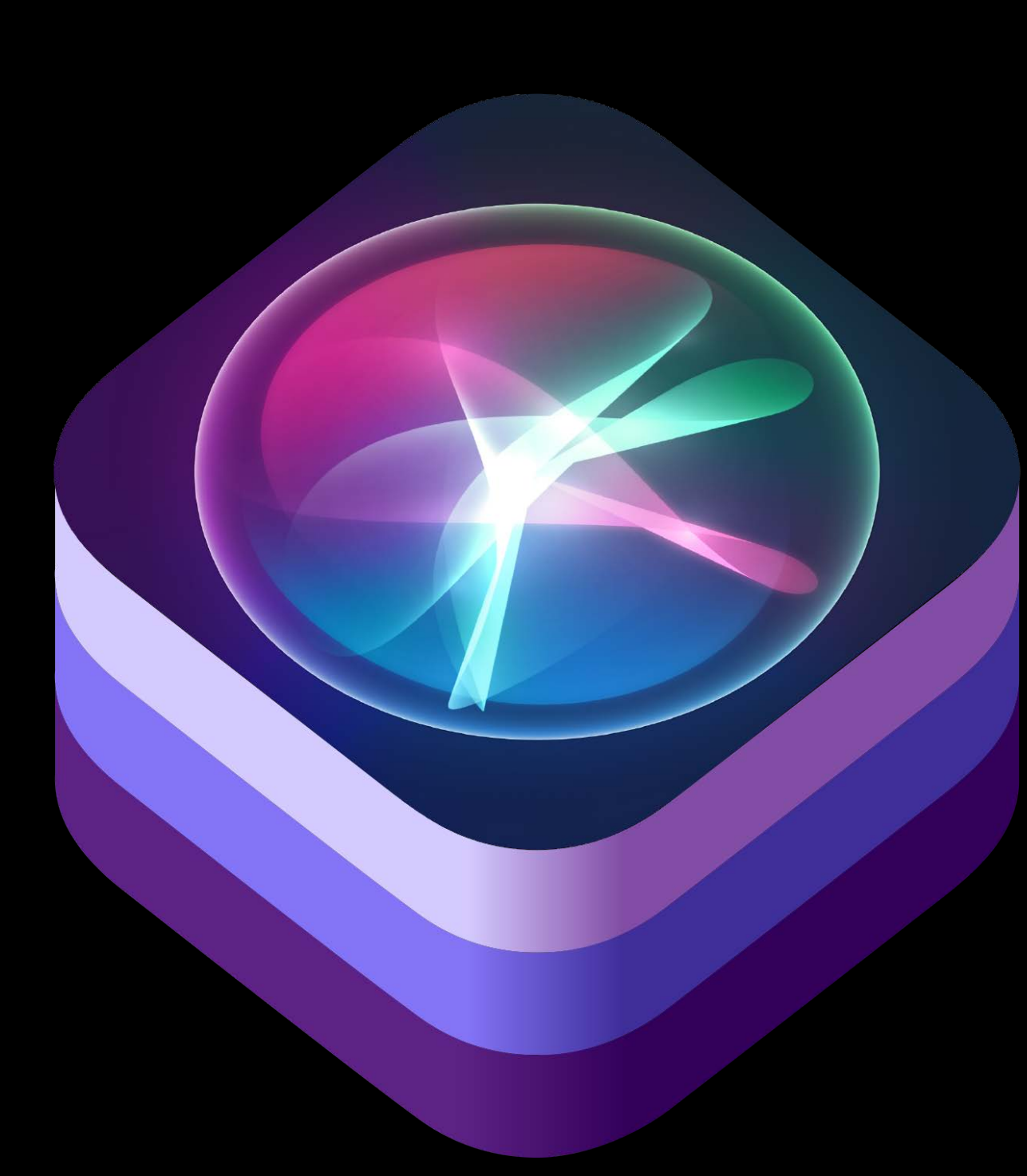

# Contact resolution Security Custom vocabulary UI testing

# Contact resolution Security Custom vocabulary UI testing

# Contact resolution Security Custom vocabulary UI testing

Contact resolution Security Custom vocabulary UI testing

## **Contact Resolution**

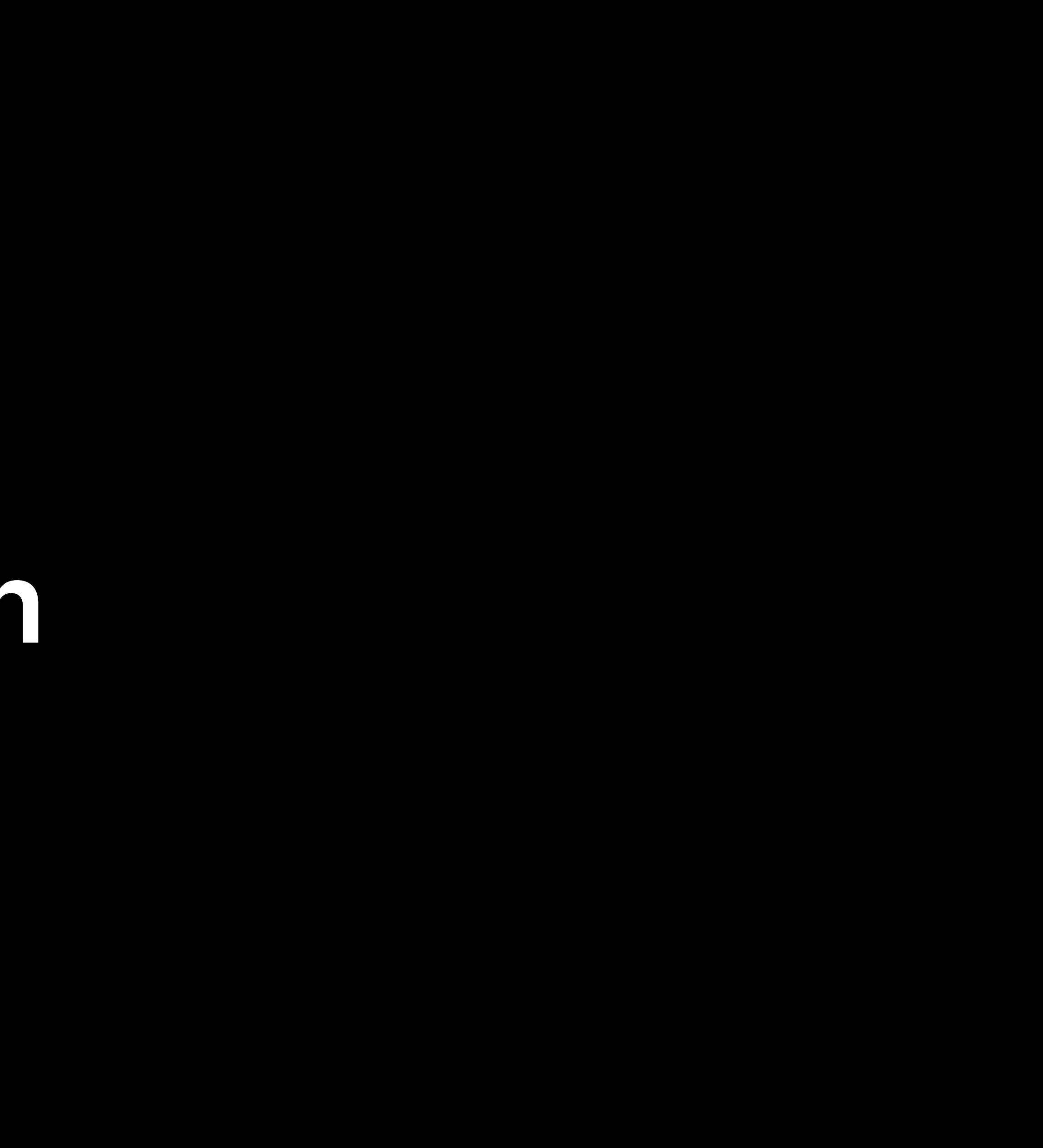

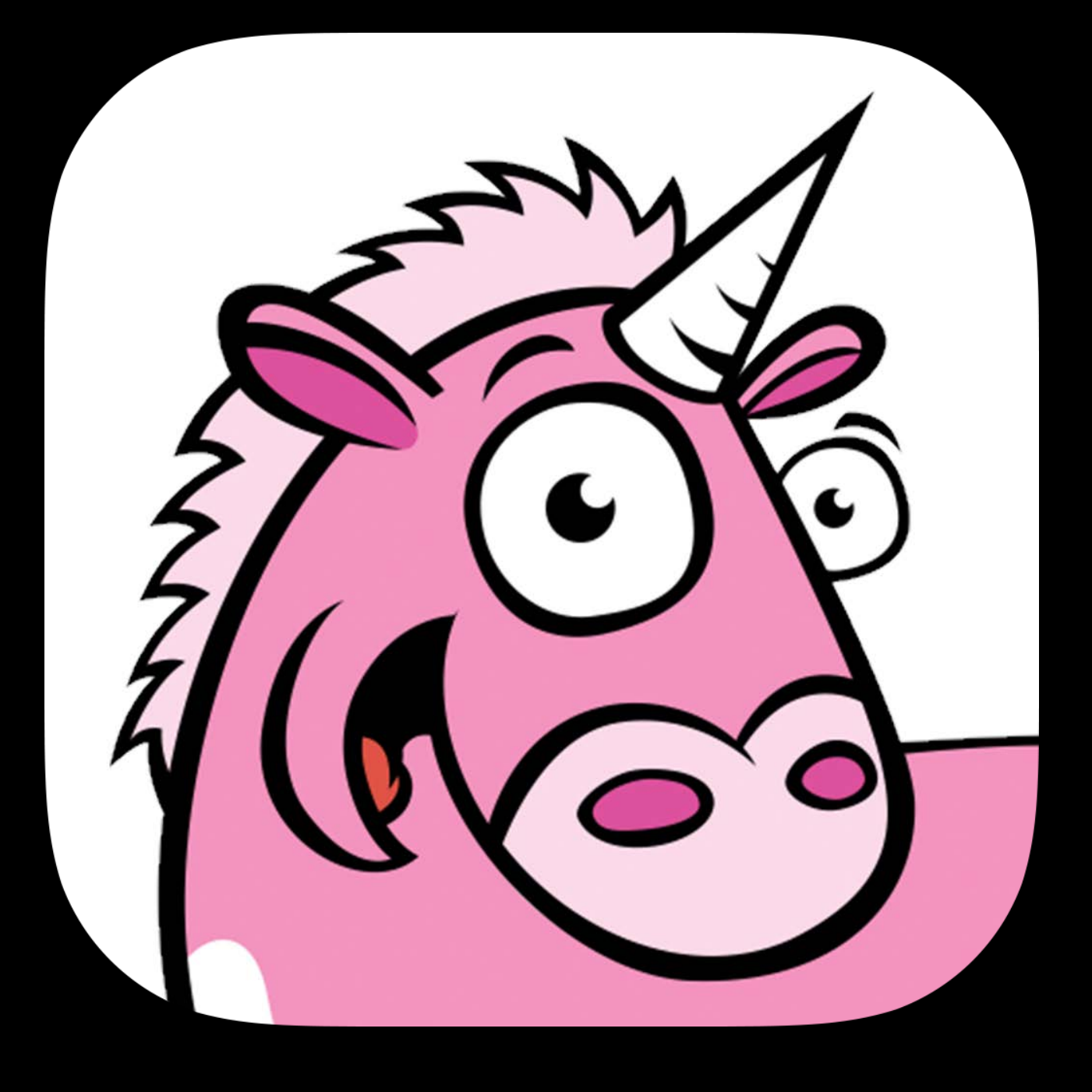

## UnicornChat

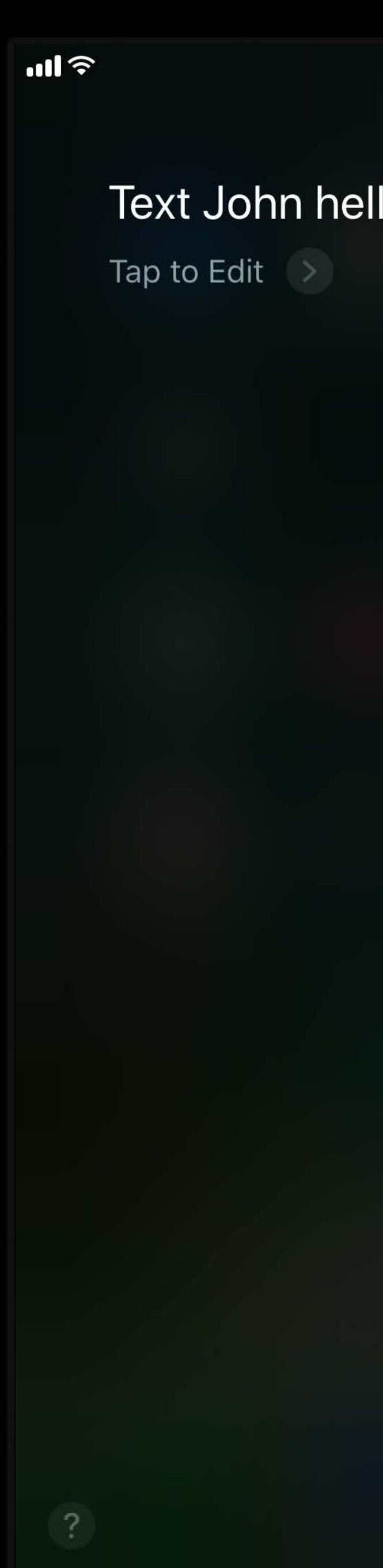

9:41 AM

 $100\%$ 

#### llo on UnicornChat

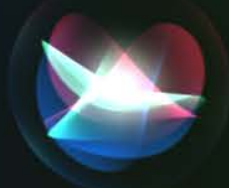

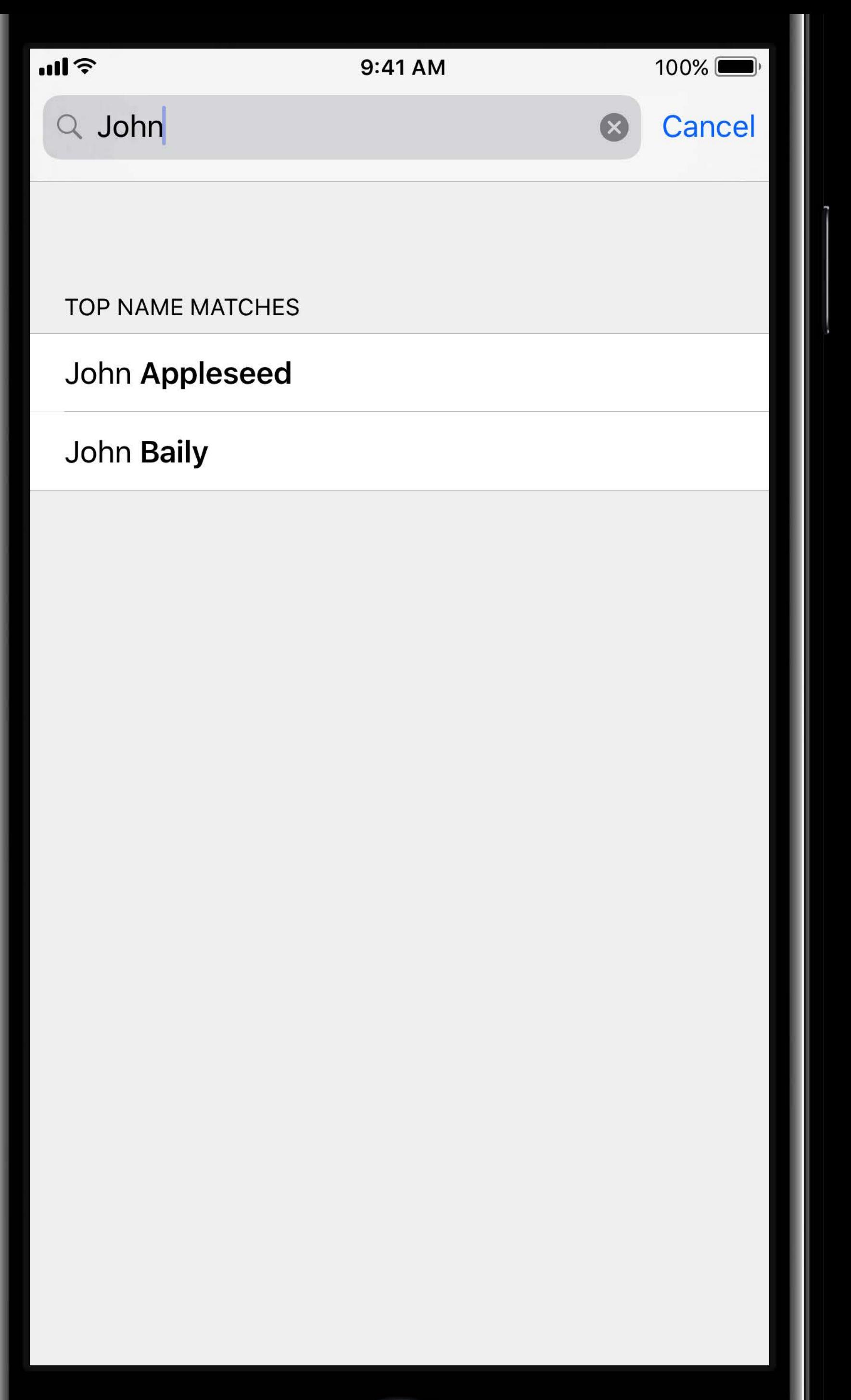

*extension INPerson : INSpeakable { open var siriMatches: [INPerson]? { get } }*

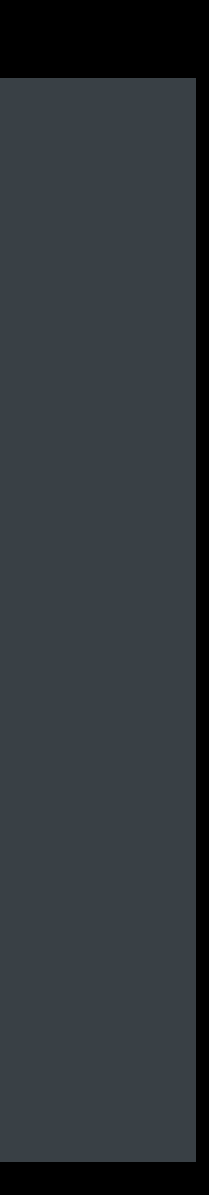

## **Contact Resolution** INPerson.siriMatches

*extension INPerson : INSpeakable { open var siriMatches: [INPerson]? { get }* 

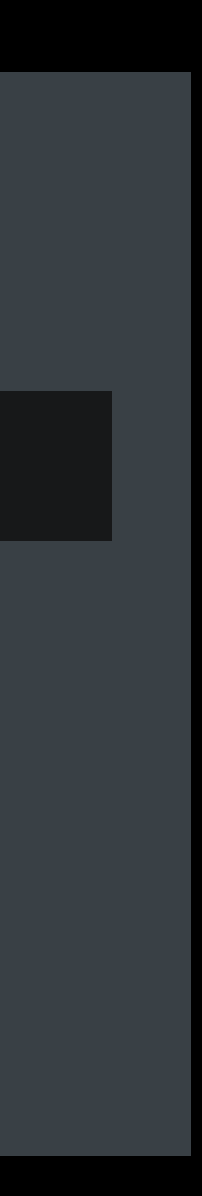

*}*

## **Contact Resolution** INPerson.siriMatches

## "Text John hello on UnicornChat"

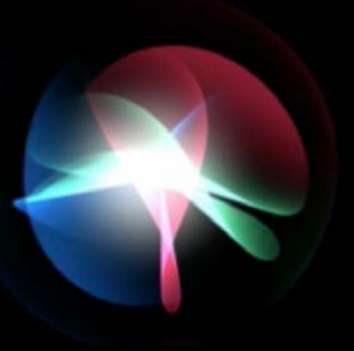

"Text John hello on UnicornChat"

"Text John hello on UnicornChat"

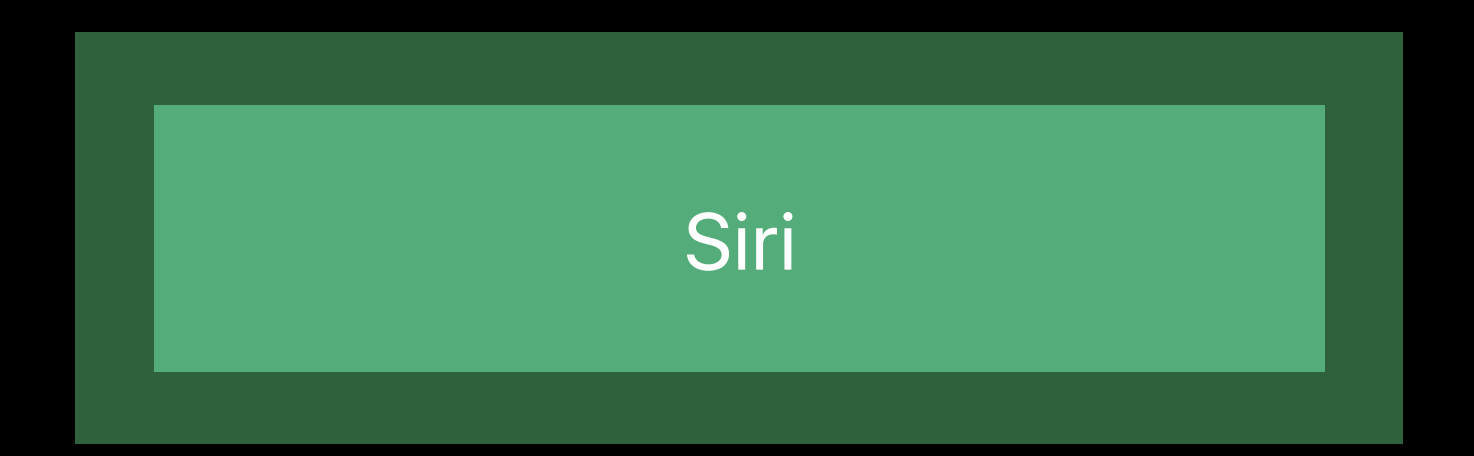

"Text John hello on UnicornChat"

Application Extension

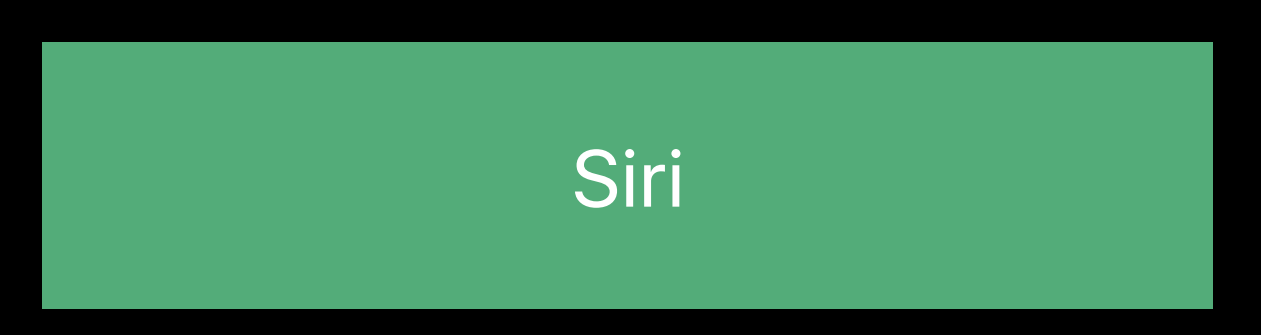

"Text John hello on UnicornChat"

Application Extension

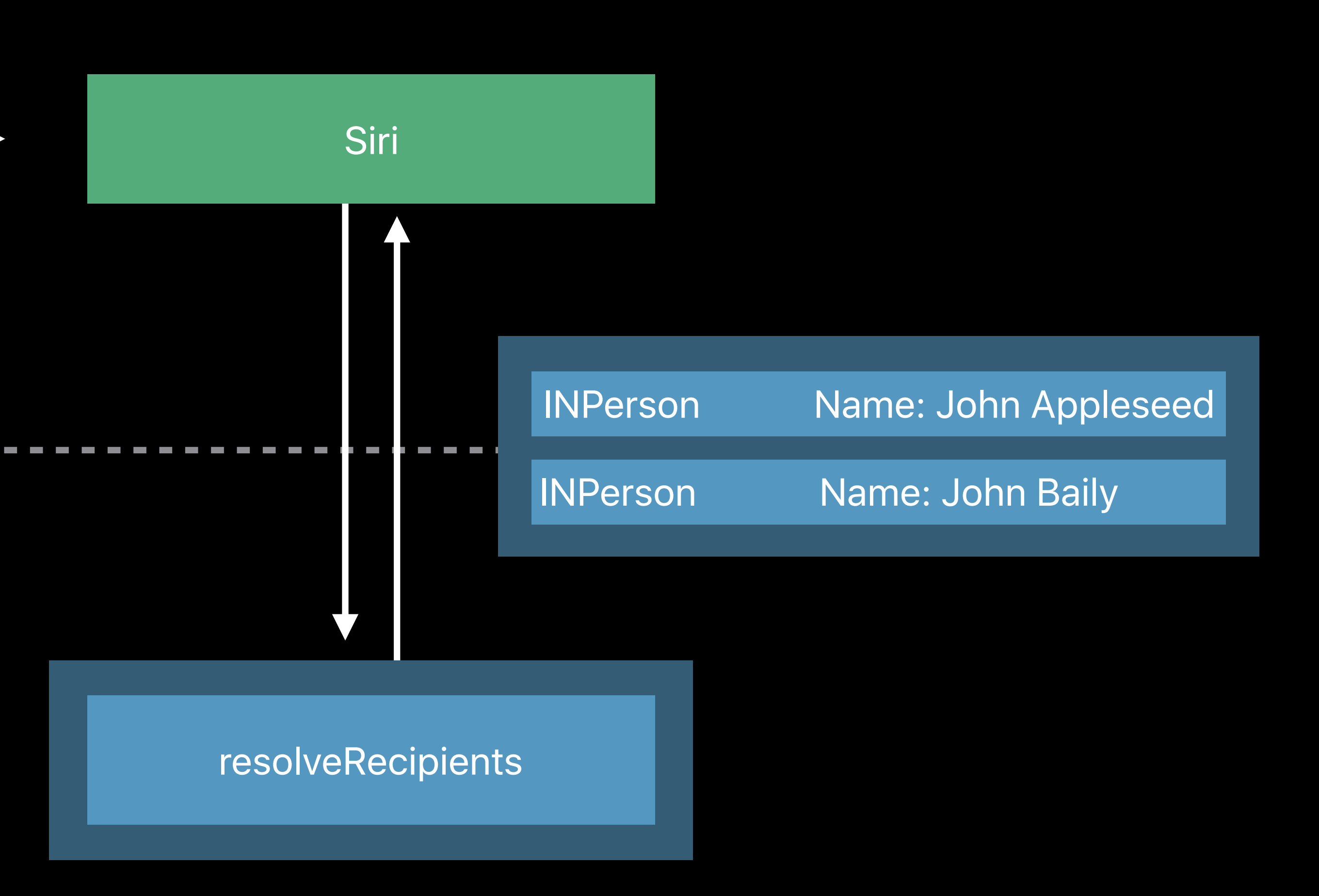

 $\mathbb{R}$ llın Tap to Edit  $\geq$ **Which one?** John Baily John Appleseed

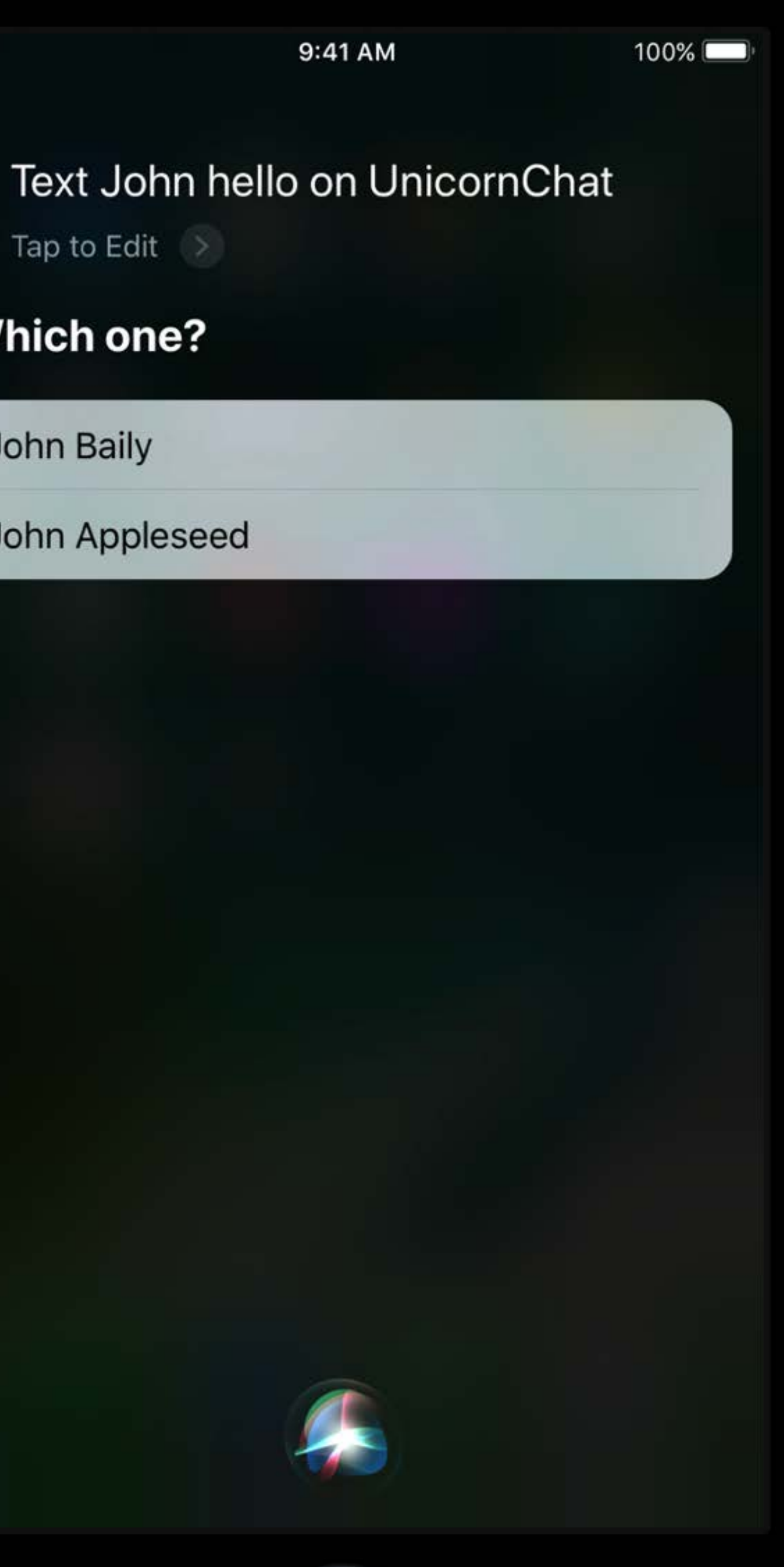

"John Baily"

Application Extension

"John Baily"

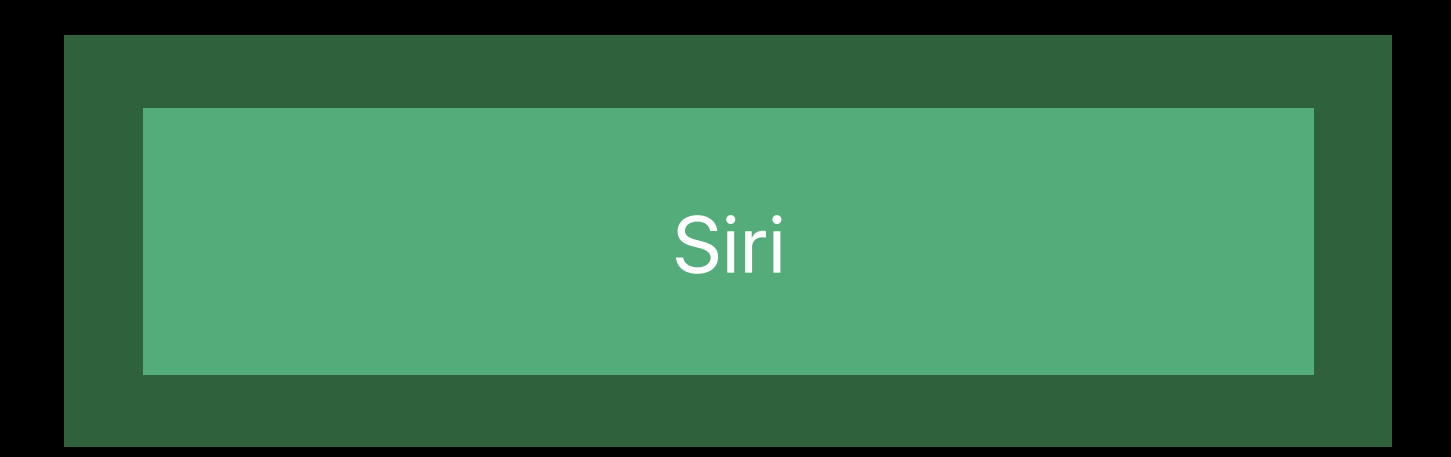

Application Extension

"John Baily"

Application Extension

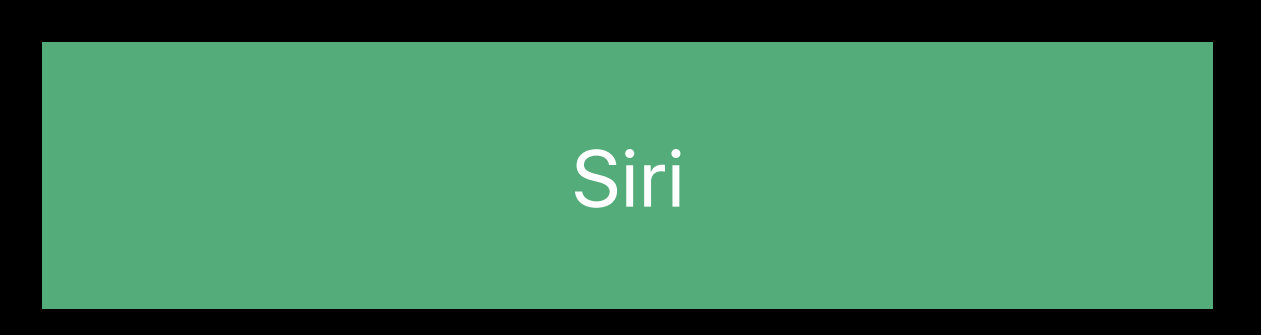

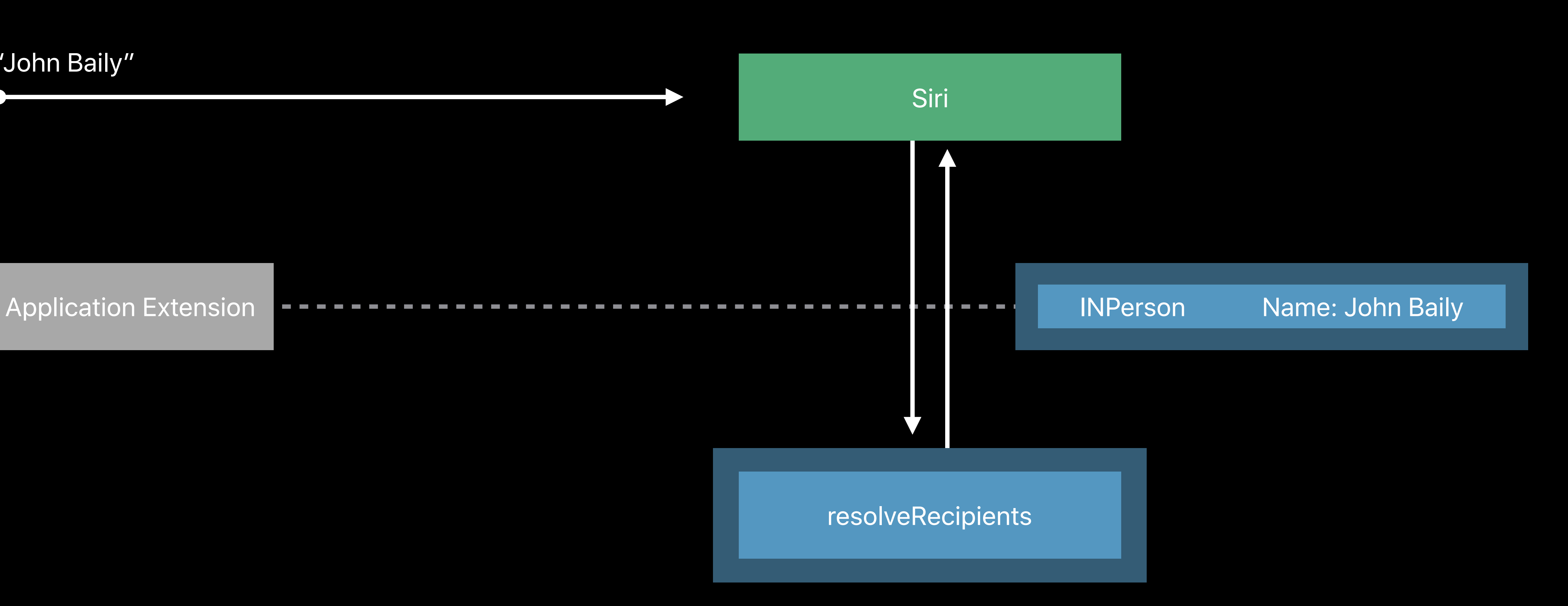

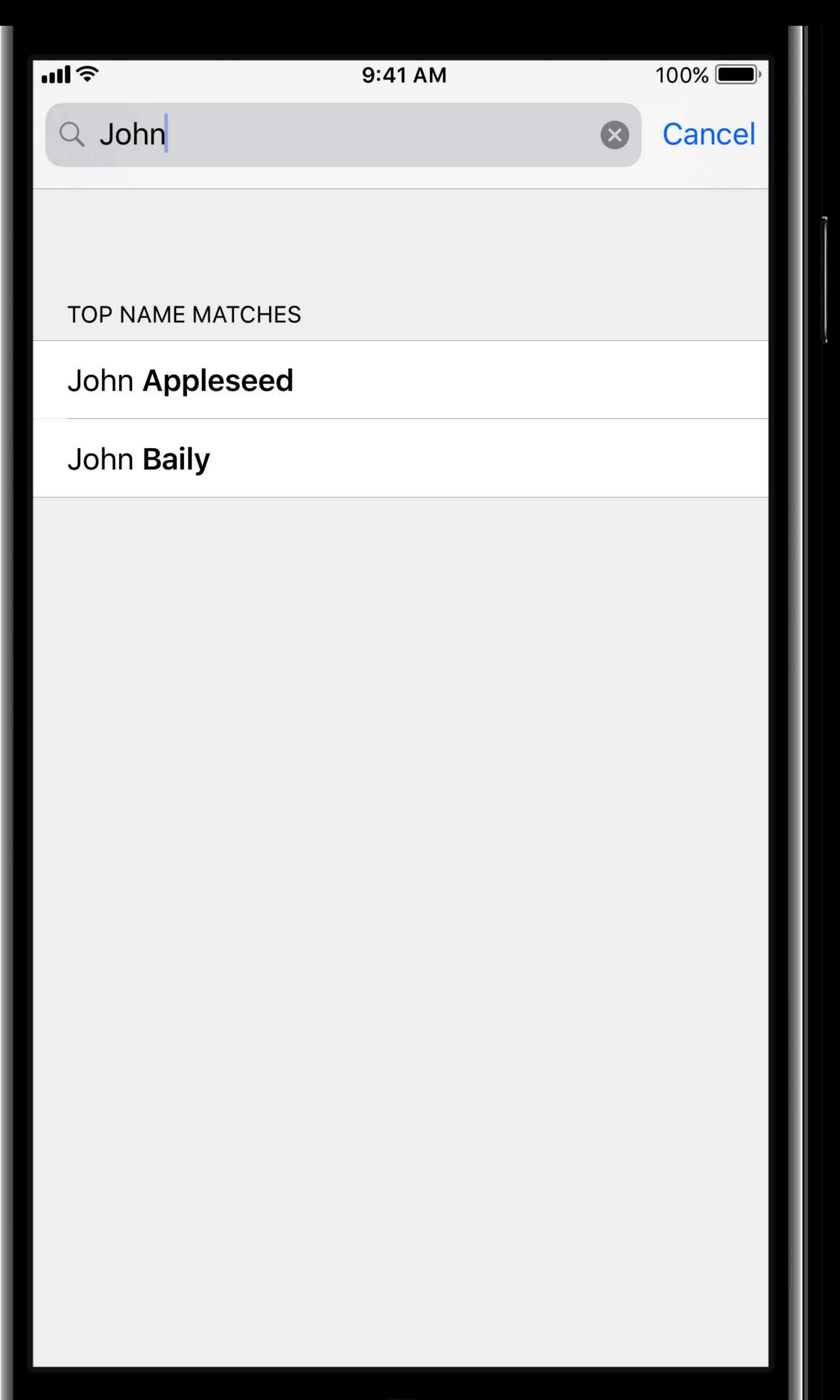

# But what if...

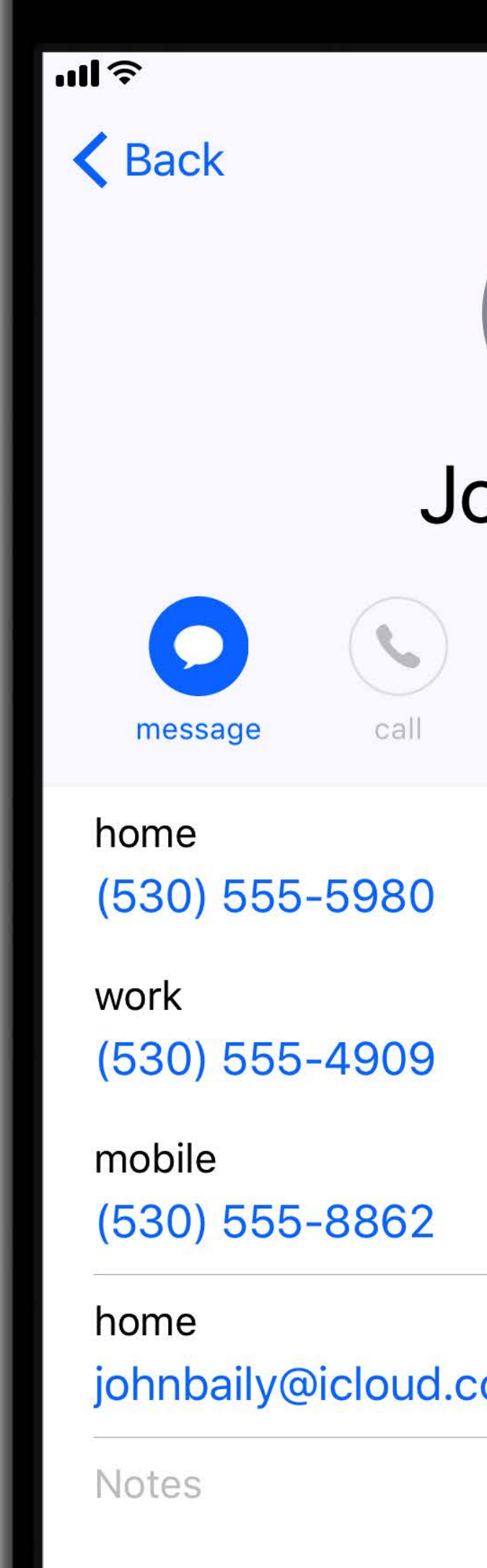

**Send Message** 

**Share Contact** 

**Share My Location** 

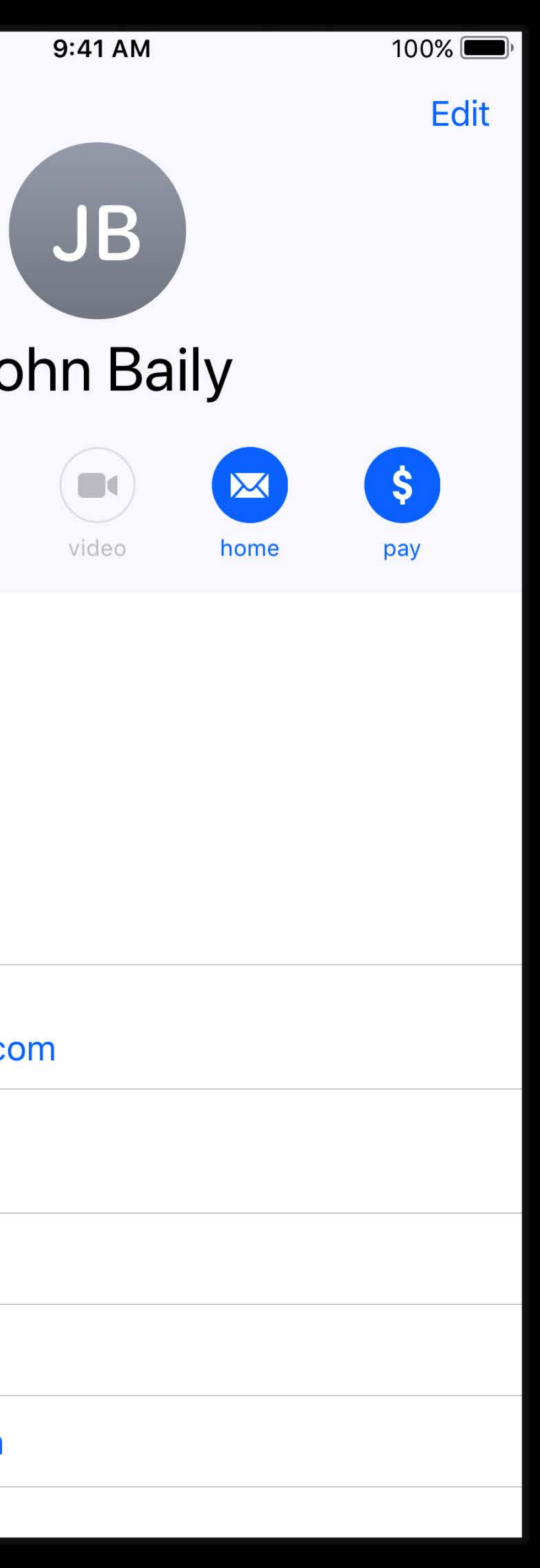

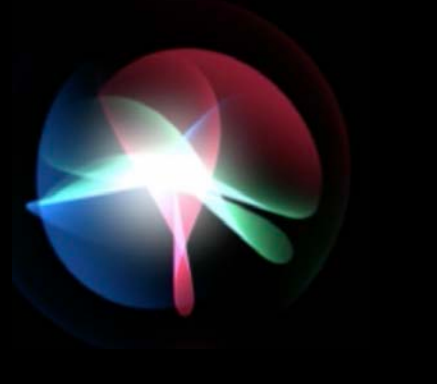

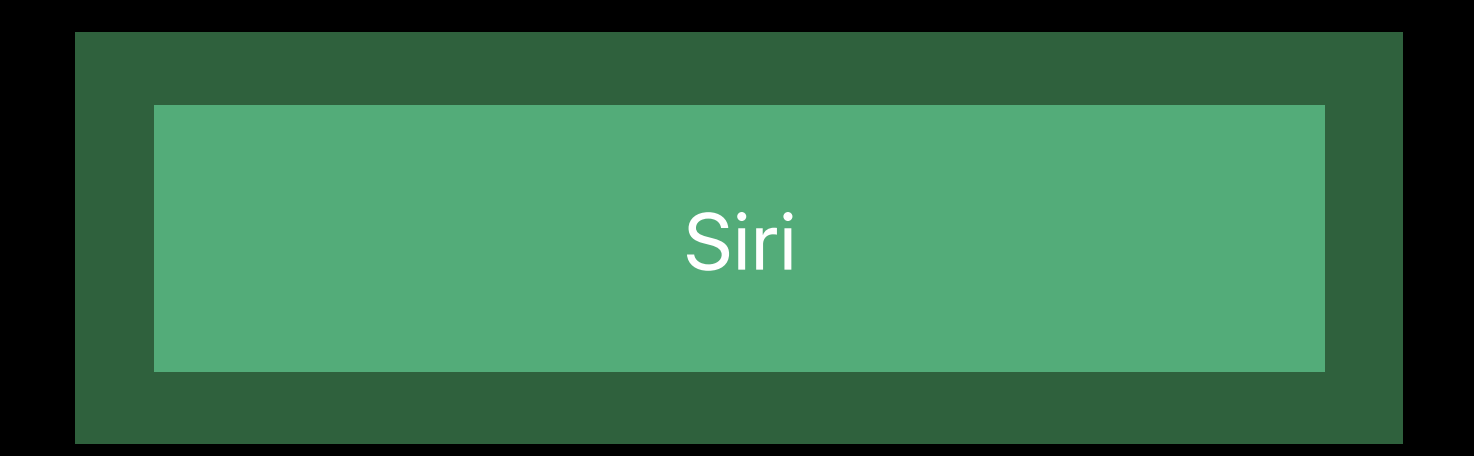

"John Baily"

Application Extension

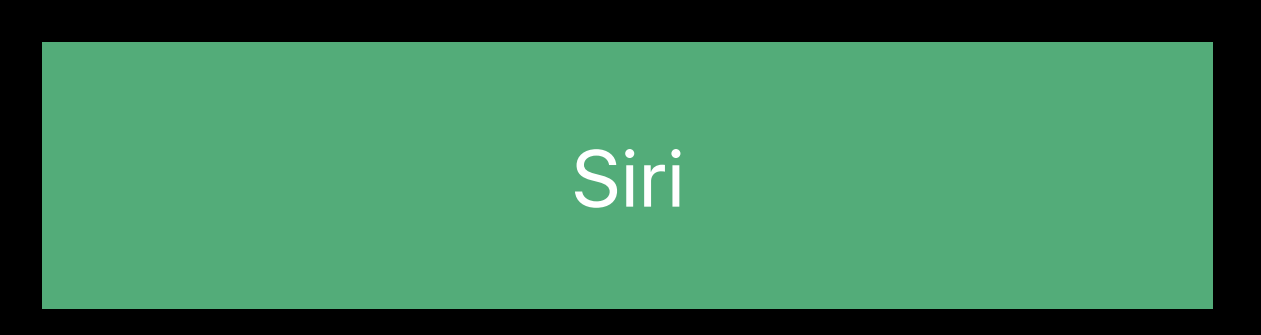

"John Baily"

Application Extension **IDE - INPerson** Name: John Baily

# Siri

"John Baily"

Application Extension **IDE - INPerson** Name: John Baily

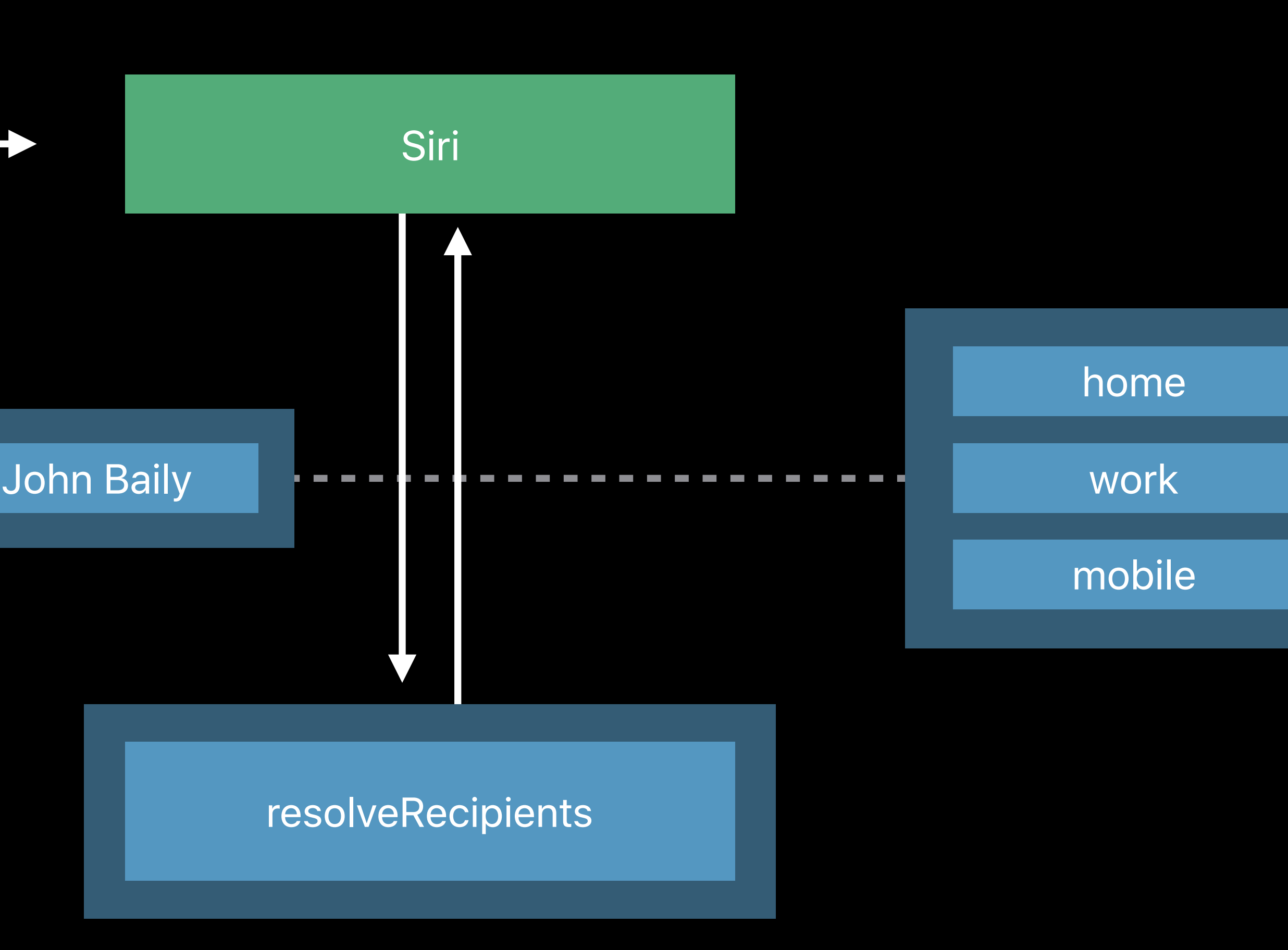

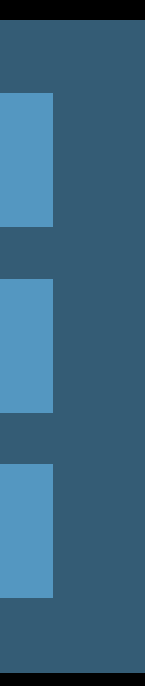

 $\mathbf{all}$ **Which one?** John Baily - home John Baily — work John Baily - mobile

 $\overline{\mathcal{L}}$ 

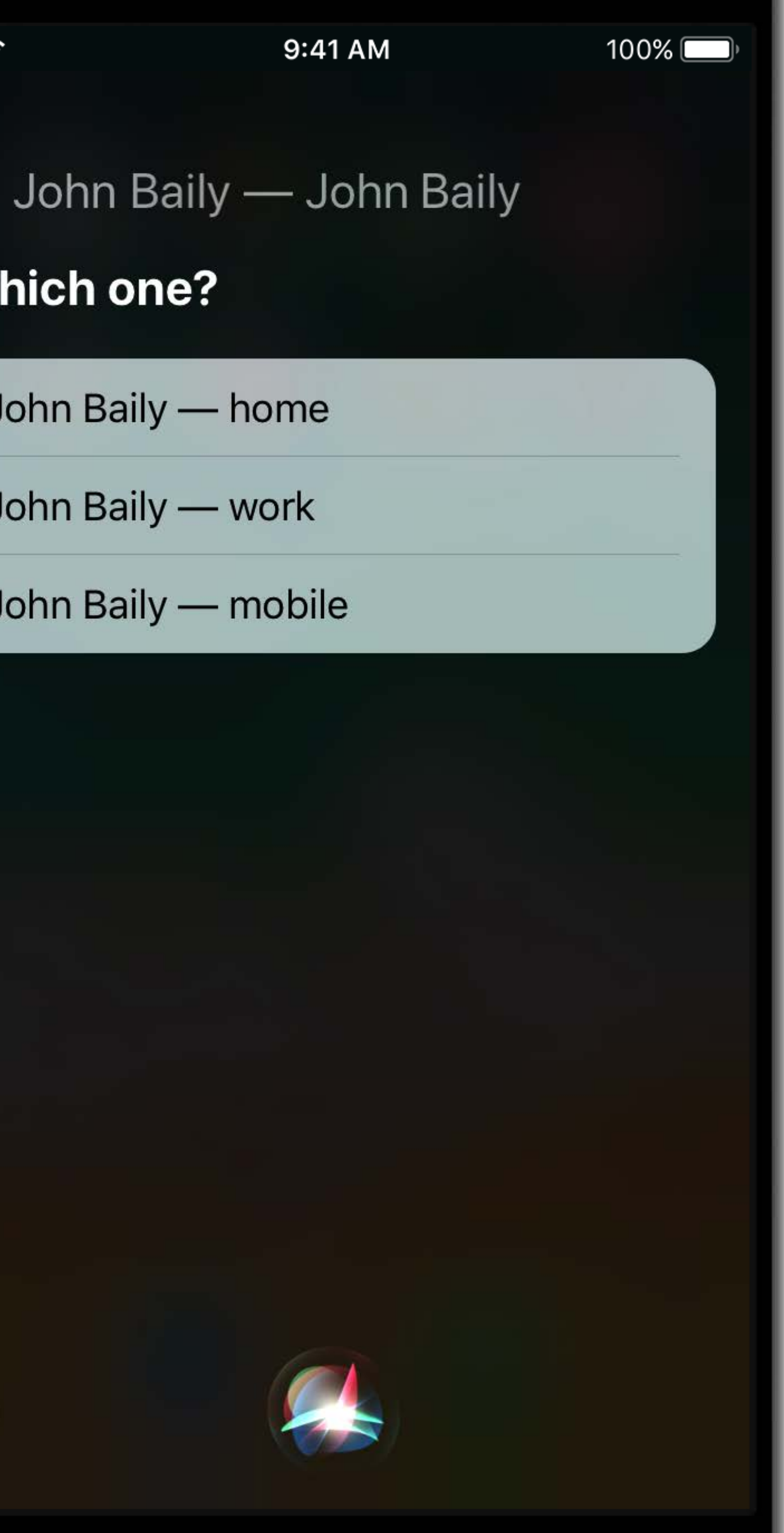

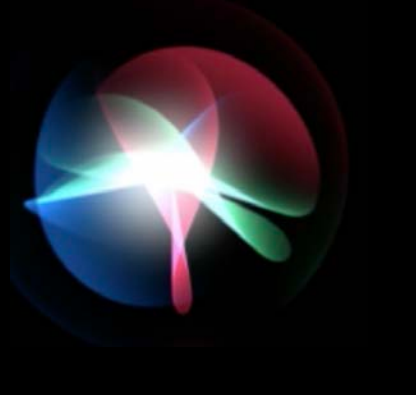

## "mobile"

"mobile"

"mobile"

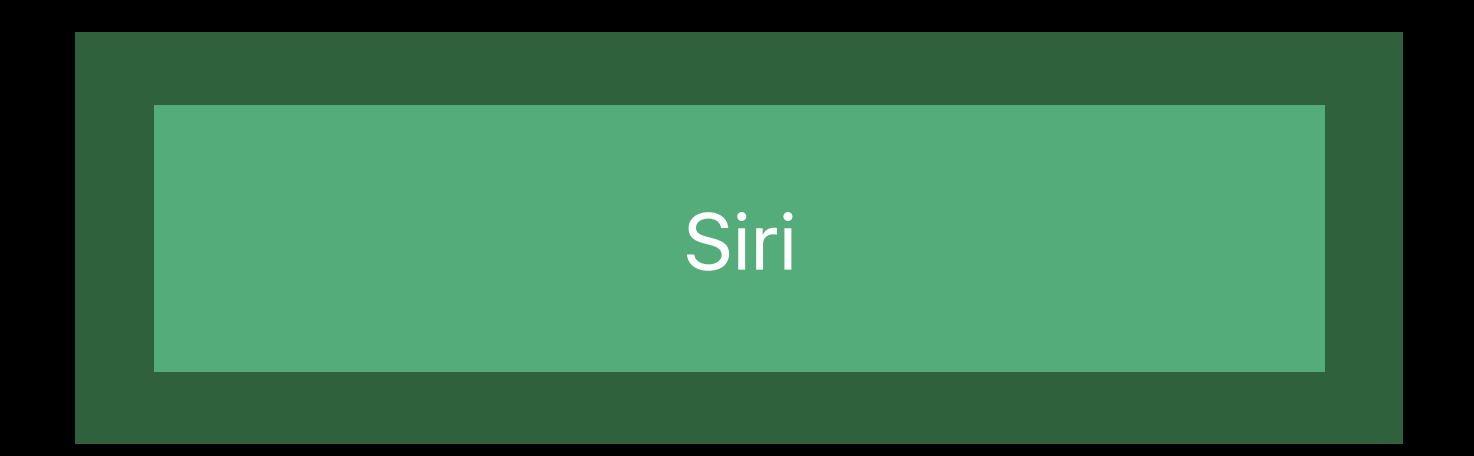

**Contract Contract** 

"mobile"

Application Extension

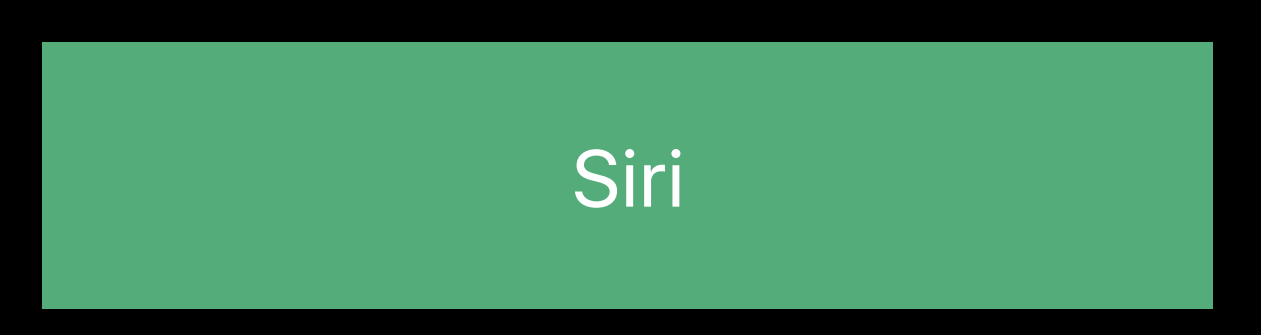
#### **Contact Resolution** INPerson.siriMatches

 $\sim 10^{-10}$  km s  $^{-1}$ 

"mobile"

Application Extension

# resolveRecipients mobile INPerson Name: John Baily Siri

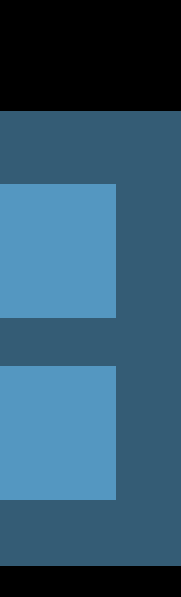

#### **Contact Resolution** INPerson.siriMatches

**Contract Contract** 

"mobile"

Application Extension

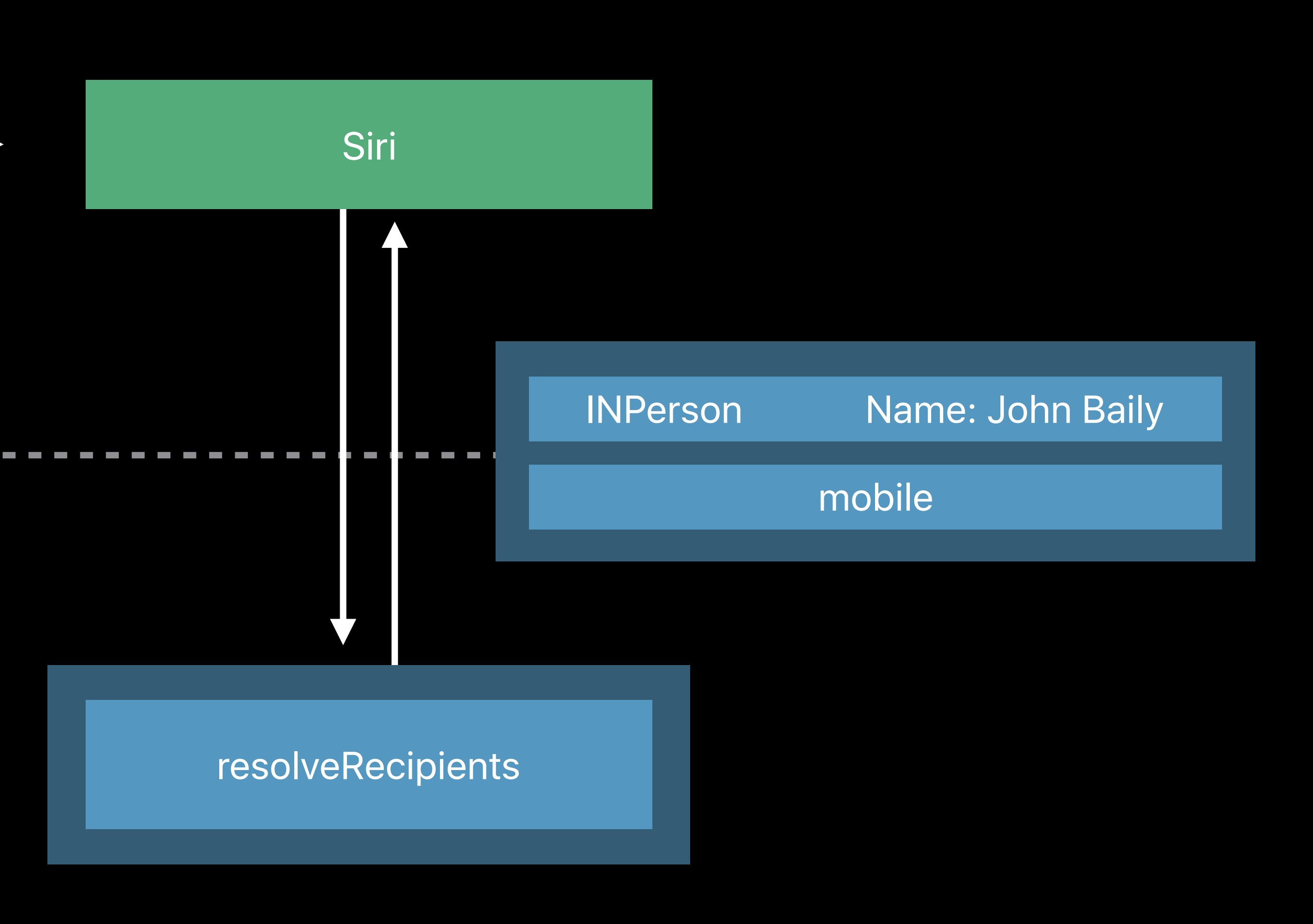

*func resolveRecipients(forSendMessage intent: INSendMessageIntent, with completion: @escaping ([INPersonResolutionResult]) -> Void) { guard let recipients = intent.recipients, !recipients.isEmpty else { completion([.needsValue()]) return } let results = recipients.map { recipient in database.resolvePerson(for: recipient.user) }*

 *completion(results)* 

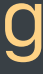

*func resolveRecipients(forSendMessage intent: INSendMessageIntent, with completion: @escaping ([INPersonResolutionResult]) -> Void) { guard let recipients = intent.recipients, !recipients.isEmpty else { completion([.needsValue()]) return }*

 *let results = recipients.map { recipient in database.resolvePerson(for: recipient.user) }*

 *completion(results)* 

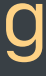

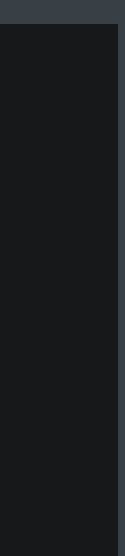

*func resolveRecipients(forSendMessage intent: INSendMessageIntent, with completion: @escaping ([INPersonResolutionResult]) -> Void) { guard let recipients = intent.recipients, !recipients.isEmpty else { completion([.needsValue()]) return } let results = recipients.map { recipient in database.resolvePerson(for: recipient.user) }*

 *completion(results)* 

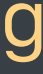

func resolveRecipients(forSendMessage intent: INSendMessageIntent, with completion: @escaping ([INPersonResolutionResult]) -> Void) { guard let recipients = intent.recipients, !recipients.isEmpty else { completion([.needsValue()]) return

 $let$  results = recipients.map { recipient in database.resolvePerson(for: recipient.user)

completion (results)

 $\}$ 

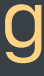

*func resolveRecipients(forSendMessage intent: INSendMessageIntent, with completion: @escaping ([INPersonResolutionResult]) -> Void) { guard let recipients = intent.recipients, !recipients.isEmpty else { completion([.needsValue()]) return } let results = recipients.map { recipient in database.resolvePerson(for: recipient.user) }*

 *completion(results)*

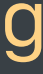

*func resolveRecipients(forSendMessage intent: INSendMessageIntent, with completion: @escaping ([INPersonResolutionResult]) -> Void) { guard let recipients = intent.recipients, !recipients.isEmpty else { completion([.needsValue()]) return } let results = recipients.map { recipient in database.resolvePerson(for: recipient.user) }*

 *completion(results)*

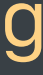

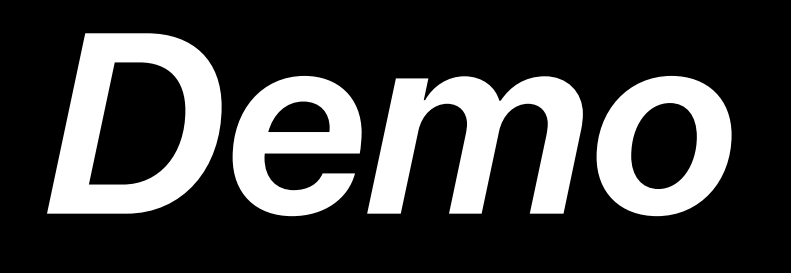

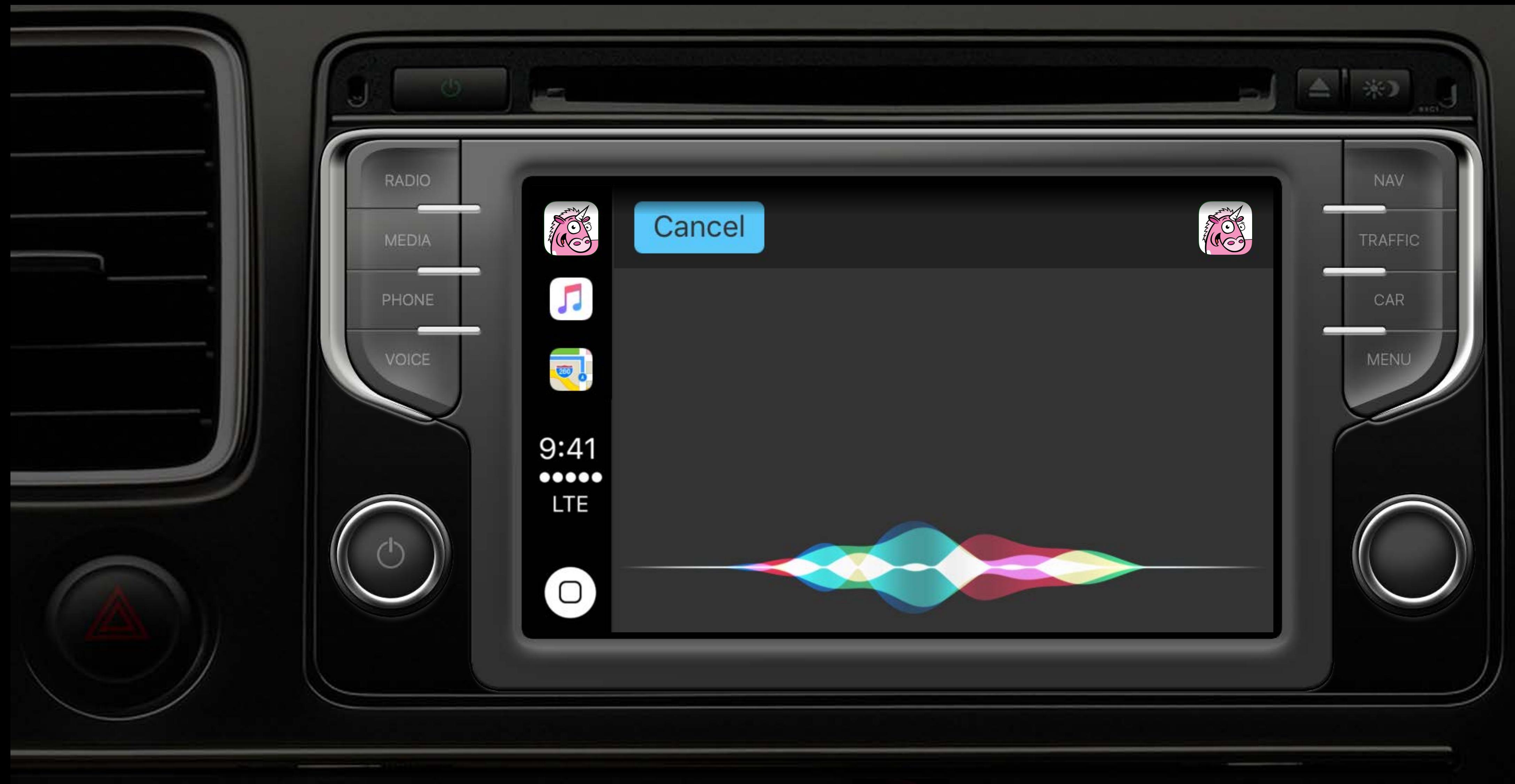

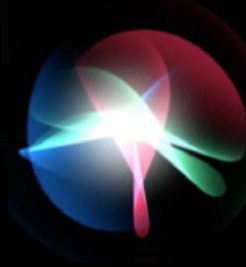

open class INMessage : NSObject, NSCopying, NSSecureCoding { open var identifier: String { get }  $\theta$ available(iOS 11.0, \*) open var conversationIdentifier: String? { get } open var content: String? { get } open var dateSent: Date? { get } @NSCopying open var sender: INPerson? { get } open var recipients: [INPerson]? { get }'  $\}$ 

*open class INMessage : NSObject, NSCopying, NSSecureCoding {* 

 *open var identifier: String { get }*

 *@available(iOS 11.0, \*) open var conversationIdentifier: String? { get }* 

 *open var content: String? { get }* 

 *open var dateSent: Date? { get }* 

 *@NSCopying open var sender: INPerson? { get }* 

 *open var recipients: [INPerson]? { get }* 

*open class INSendMessageIntent : INIntent { open var recipients: [INPerson]? { get } open var content: String? { get } open var groupName: String? { get } open var serviceName: String? { get } @available(iOS 11.0, \*) open var conversationIdentifier: String? { get } @NSCopying open var sender: INPerson? { get } }* 

*open class INSendMessageIntent : INIntent { open var recipients: [INPerson]? { get } open var content: String? { get } open var groupName: String? { get } open var serviceName: String? { get }*

 *@available(iOS 11.0, \*) open var conversationIdentifier: String? { get }*

 *@NSCopying open var sender: INPerson? { get }* 

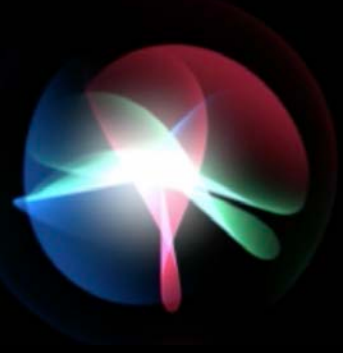

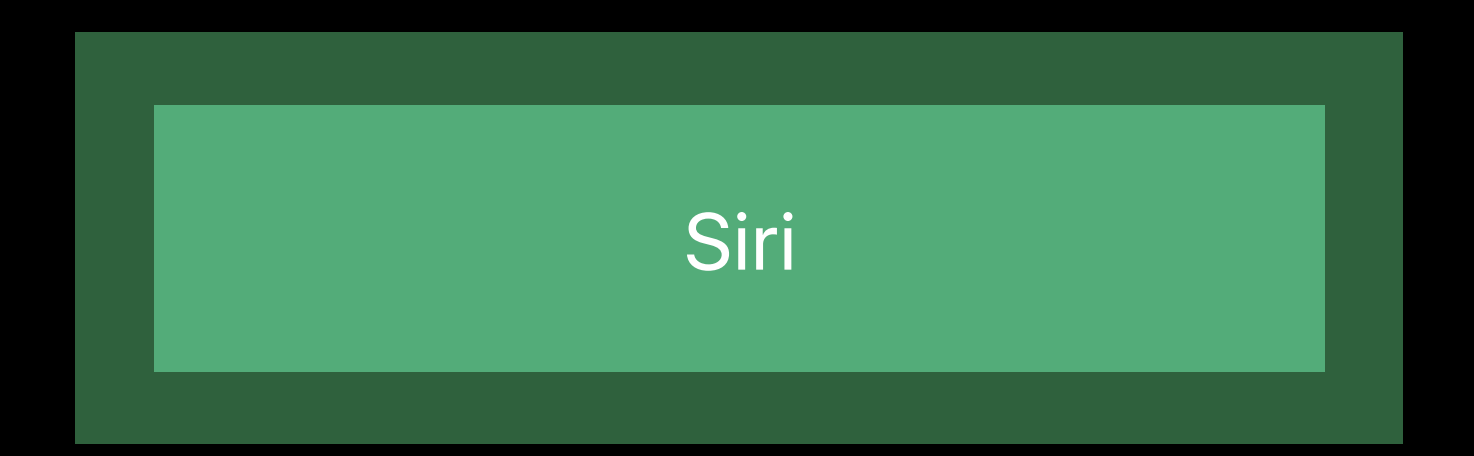

"Read my messages on UnicornChat"

Application Extension **FILA** 

#### SearchForMessagesIntent handle

# Siri

INSearchForMessagesIntent

"Read my messages on UnicornChat"

Application Extension | - - - - - - - INSearchForMessagesIntent

# SearchForMessagesIntent handle Siri

Application Extension

#### **Contact Resolution** Conversation identifier

# **INMessage** conversationIdentifier Siri

"Read my messages on UnicornChat"

SearchForMessagesIntent handle

Application Extension

#### **Contact Resolution** Conversation identifier

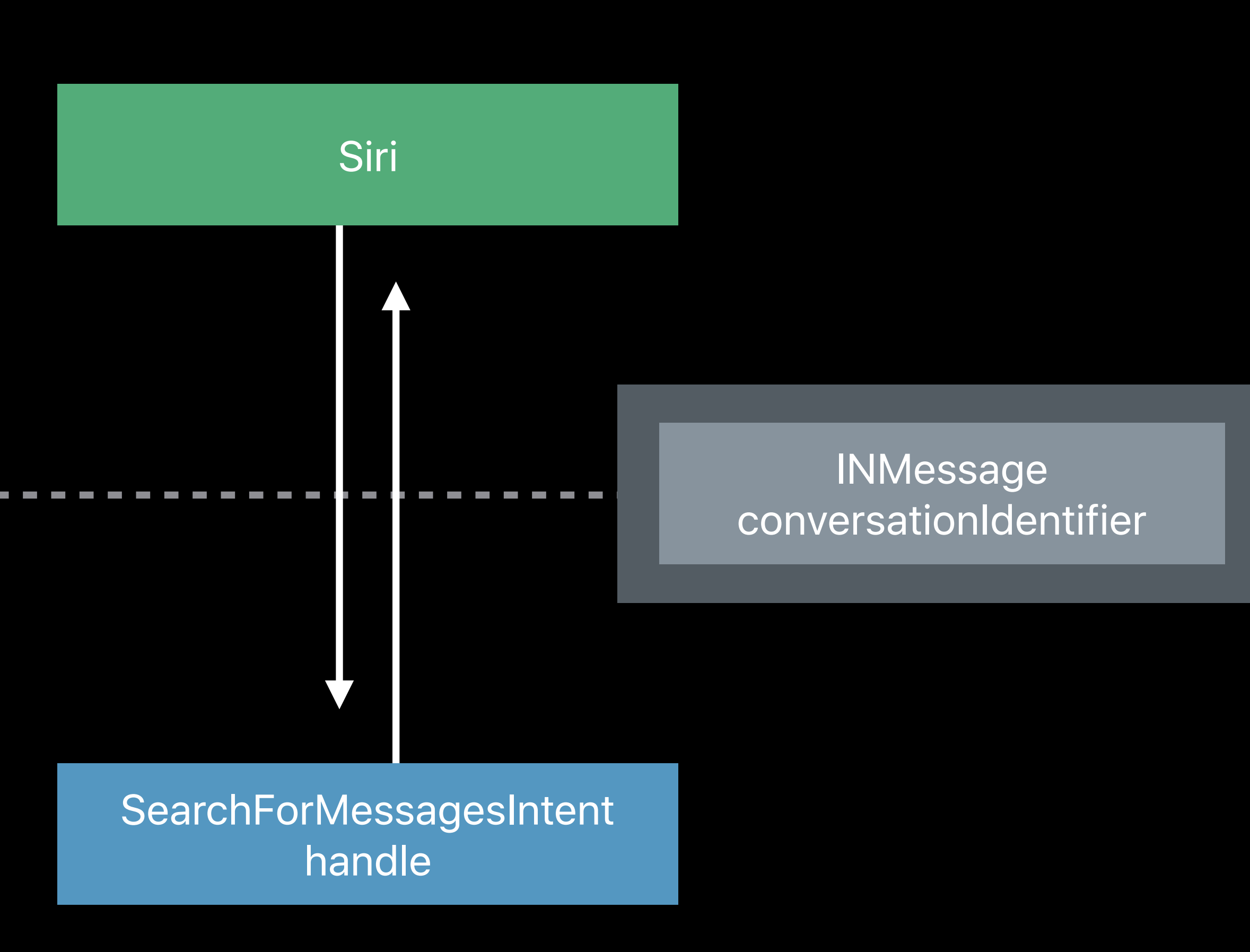

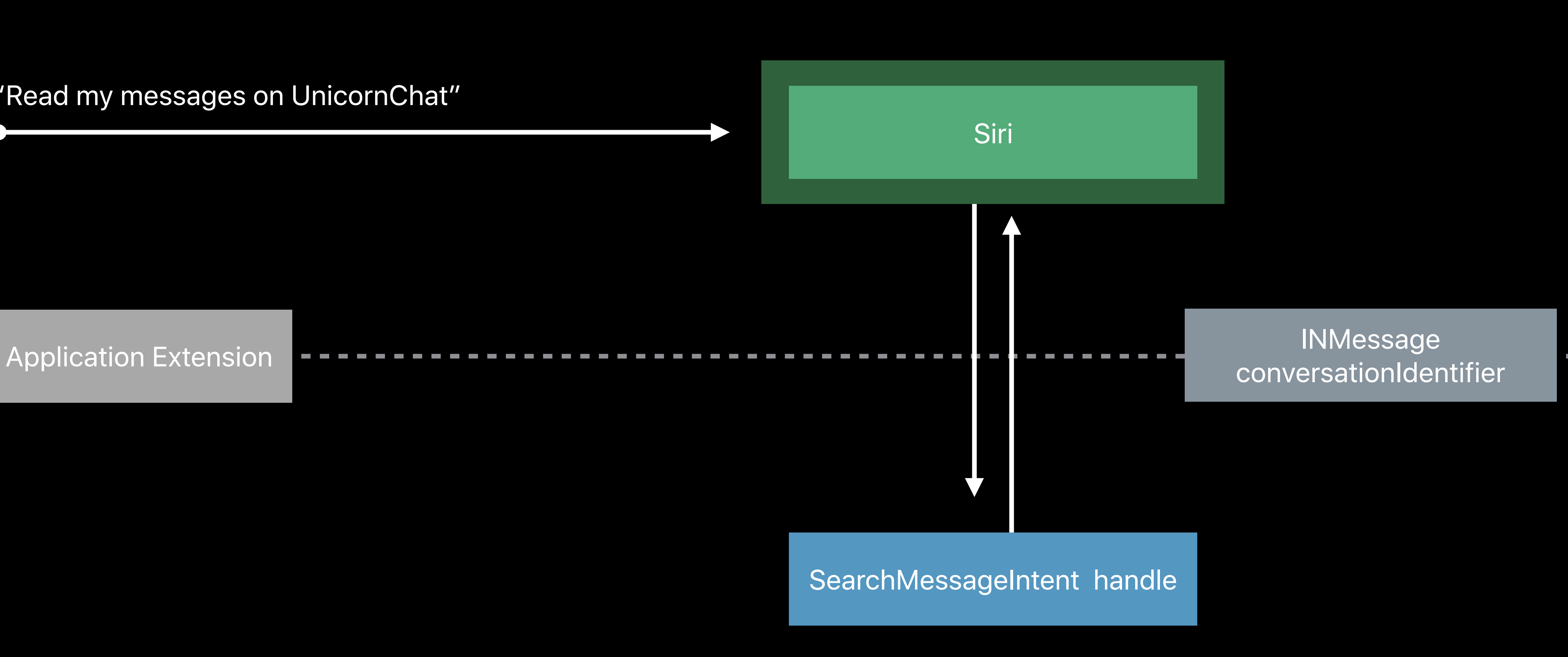

**CONTRACTOR** 

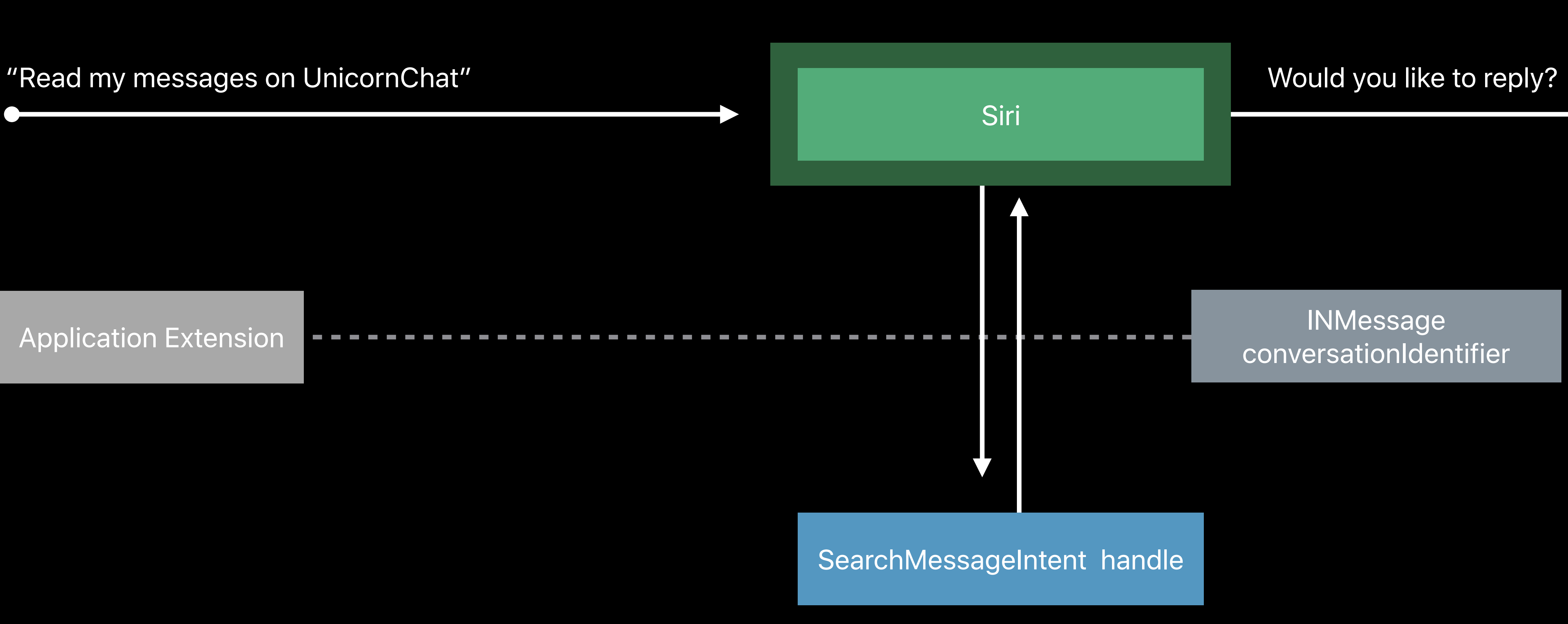

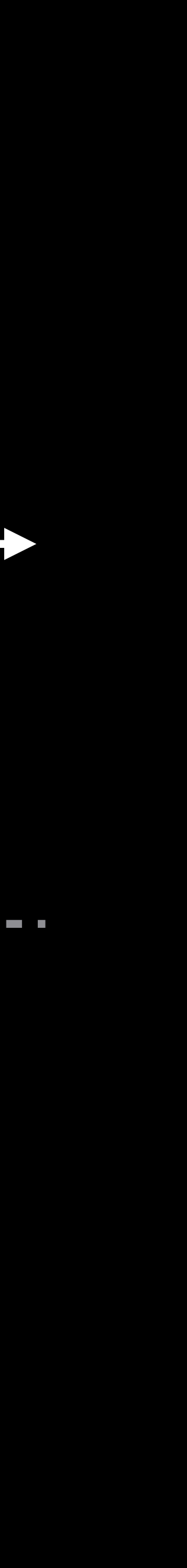

**Contract Contract** 

"Yes, hello"

Application Extension

"Yes, hello"

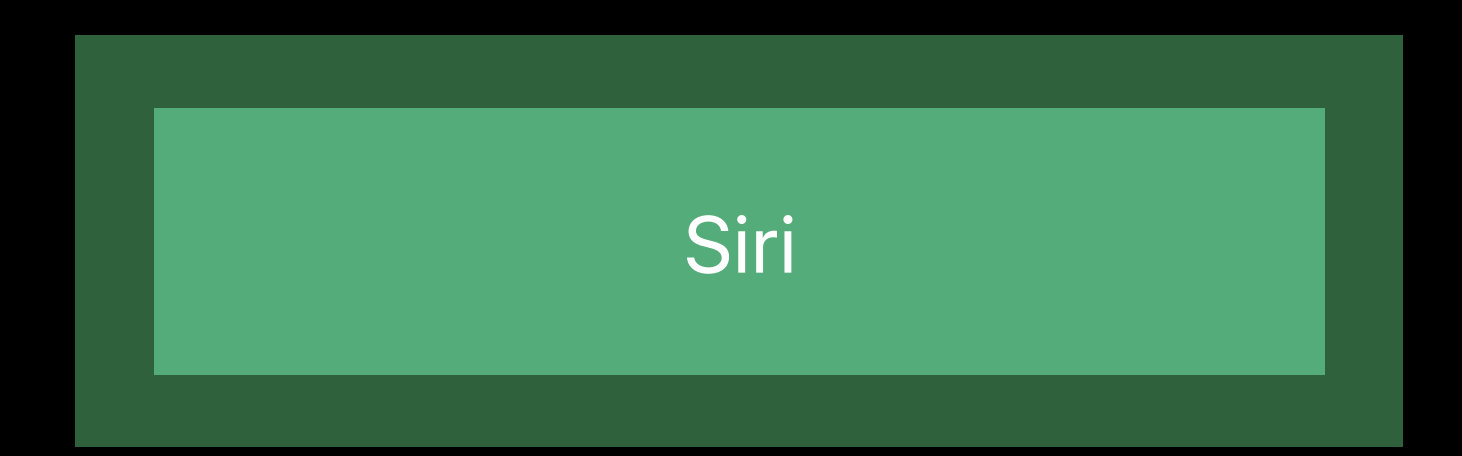

Application Extension

#### resolveRecipients

"Yes, hello"

Application Extension **------**

# Siri

INSendMessageIntent conversationIdentifier

#### resolveRecipients

"Yes, hello"

Application Extension **------**

# Siri

INSendMessageIntent conversationIdentifier

Application Extension **IDED** INSendMessageIntent conversationIdentifier

#### **Contact Resolution** Conversation identifier

"Yes, hello"

# Siri resolveRecipients

Application Extension **IDED** INSendMessageIntent conversationIdentifier

#### **Contact Resolution** Conversation identifier

"Yes, hello"

# Siri resolveRecipients

### **Related Session**

Enabling Your App for CarPlay WWDC 2017 Video

 $m \approx$ 

 $\ddot{?}$ 

this app.

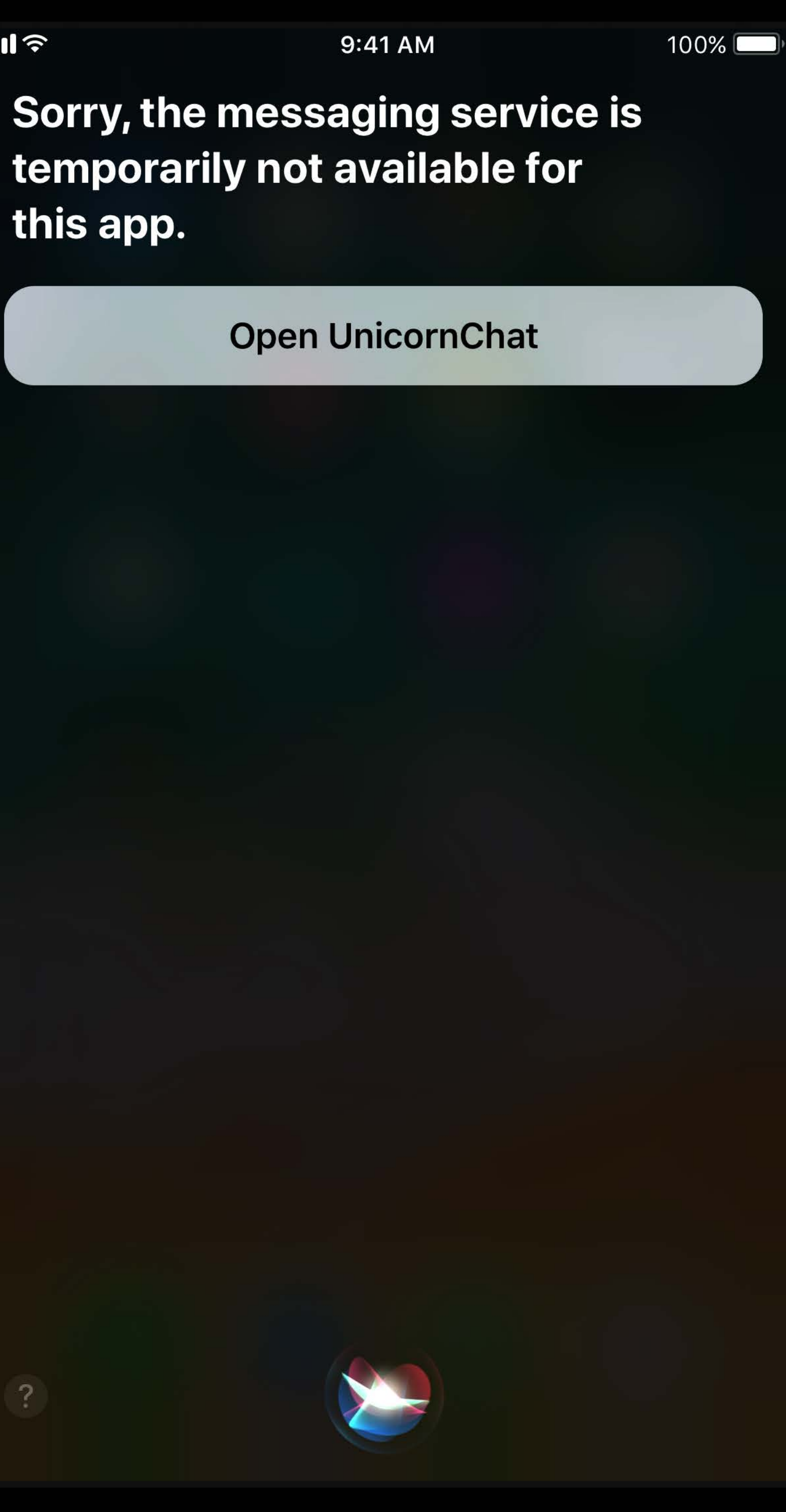

#### *public enum INStartVideoCallIntentResponseCode : Int {*

- *case unspecified*
- *case ready*
- *case continueInApp*
- *case failure*

- *case failureRequiringAppLaunch*
- *case failureAppConfigurationRequired*
- *case failureCallingServiceNotAvailable*

 *@available(iOS 11.0, \*) case failureInvalidNumber*

#### public enum INStartVideoCallIntentResponseCode : Int {

- case unspecified
- case ready
- case continueInApp
- case failure
- case failureRequiringAppLaunch
- case failureAppConfigurationRequired
- case failureCallingServiceNotAvailable

 $\texttt{Quasilabel}(\texttt{ic}) \quad \texttt{11.0, *}$ 

case failureInvalidNumber

## **INPerson.siriMatches**

# INPerson.siriMatches Multiple handles

# INPerson.siriMatches Multiple handles Conversation identifier
INPerson.siriMatches Multiple handles Conversation identifier Response codes

Rohit Dasari, SiriKit Engineering

# **Security**  Device unlock, authentication, and payments

 $m \approx$ 

message:

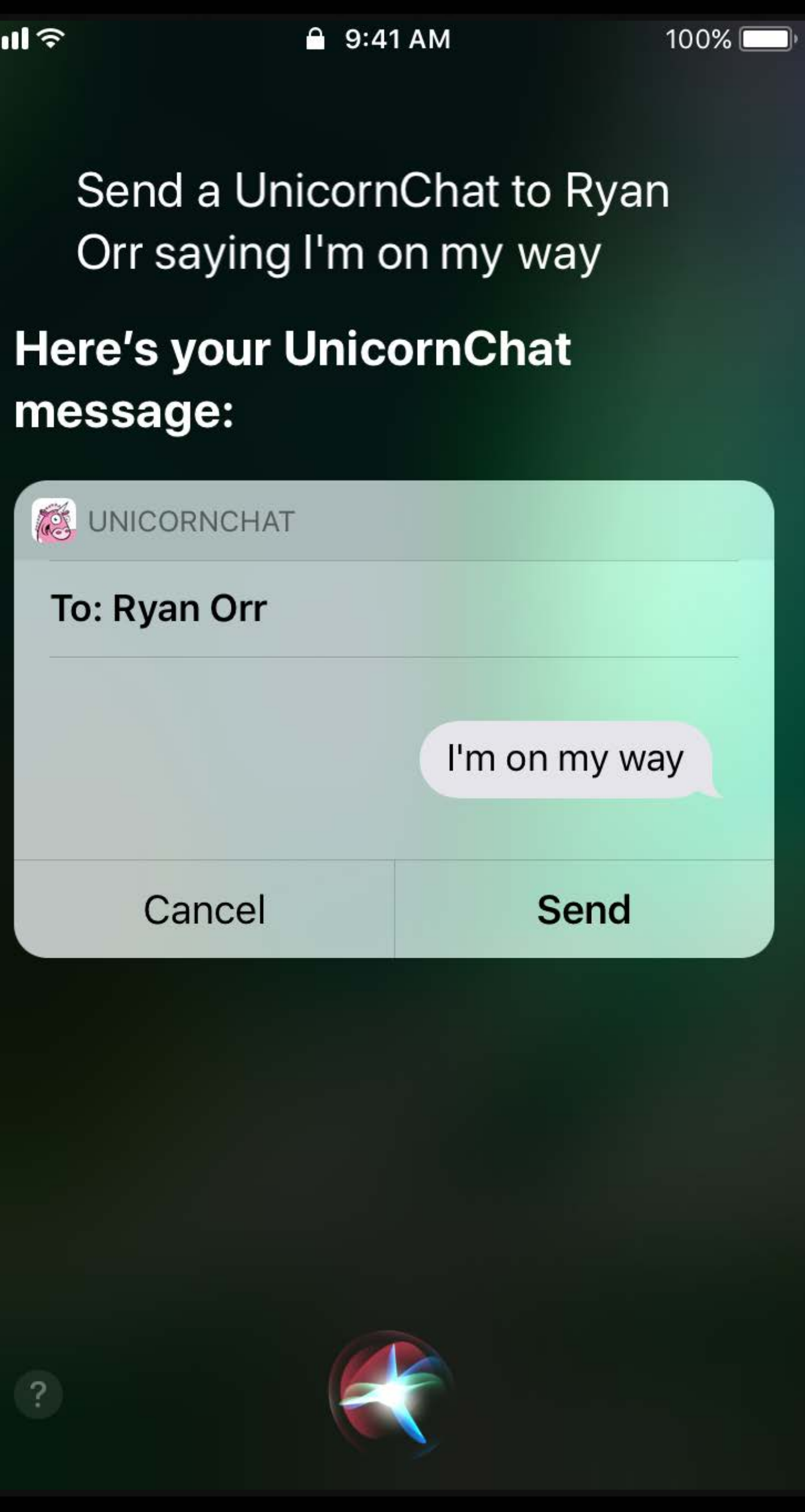

### **Security** Requiring device unlock

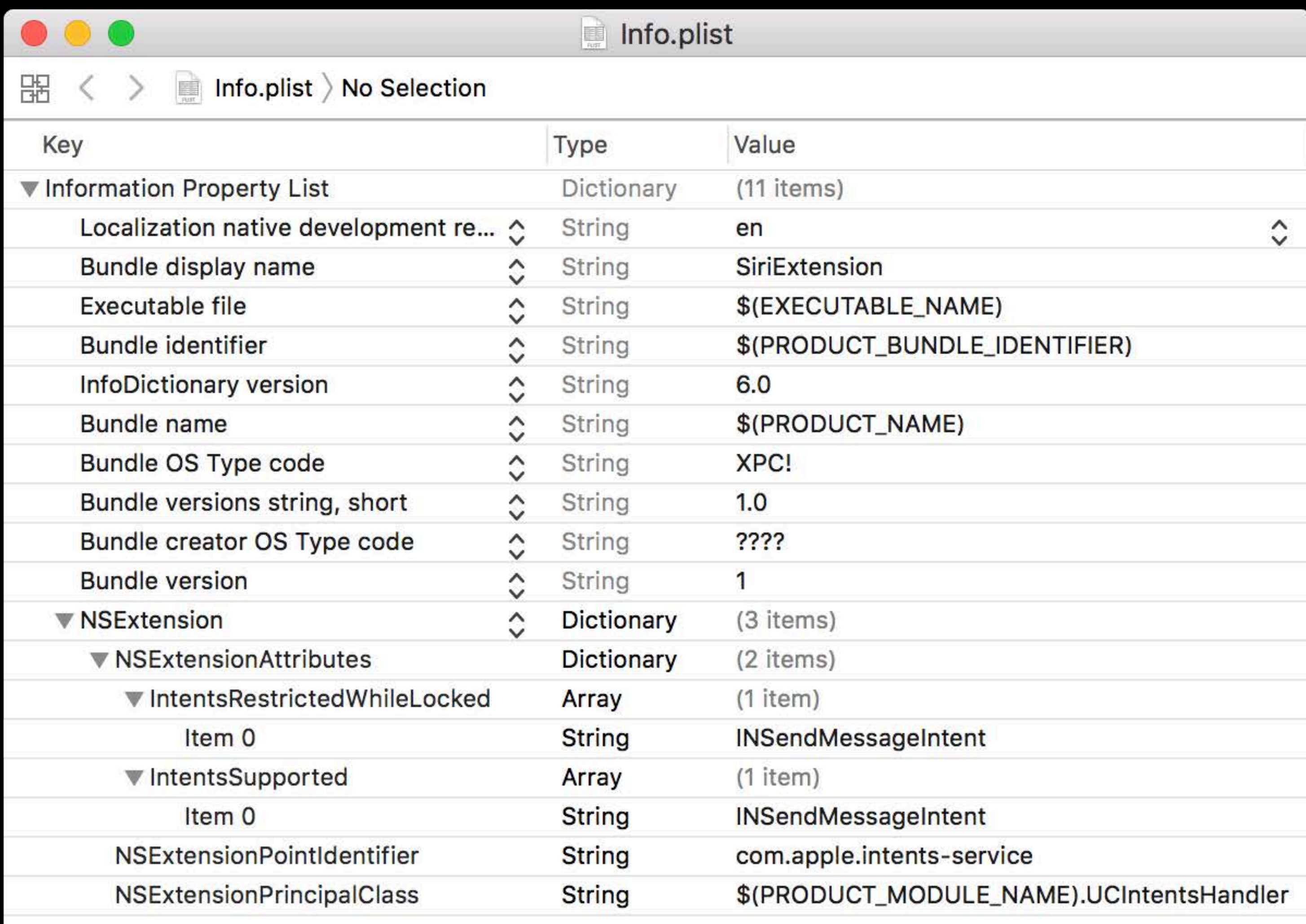

### **Security** Requiring device unlock

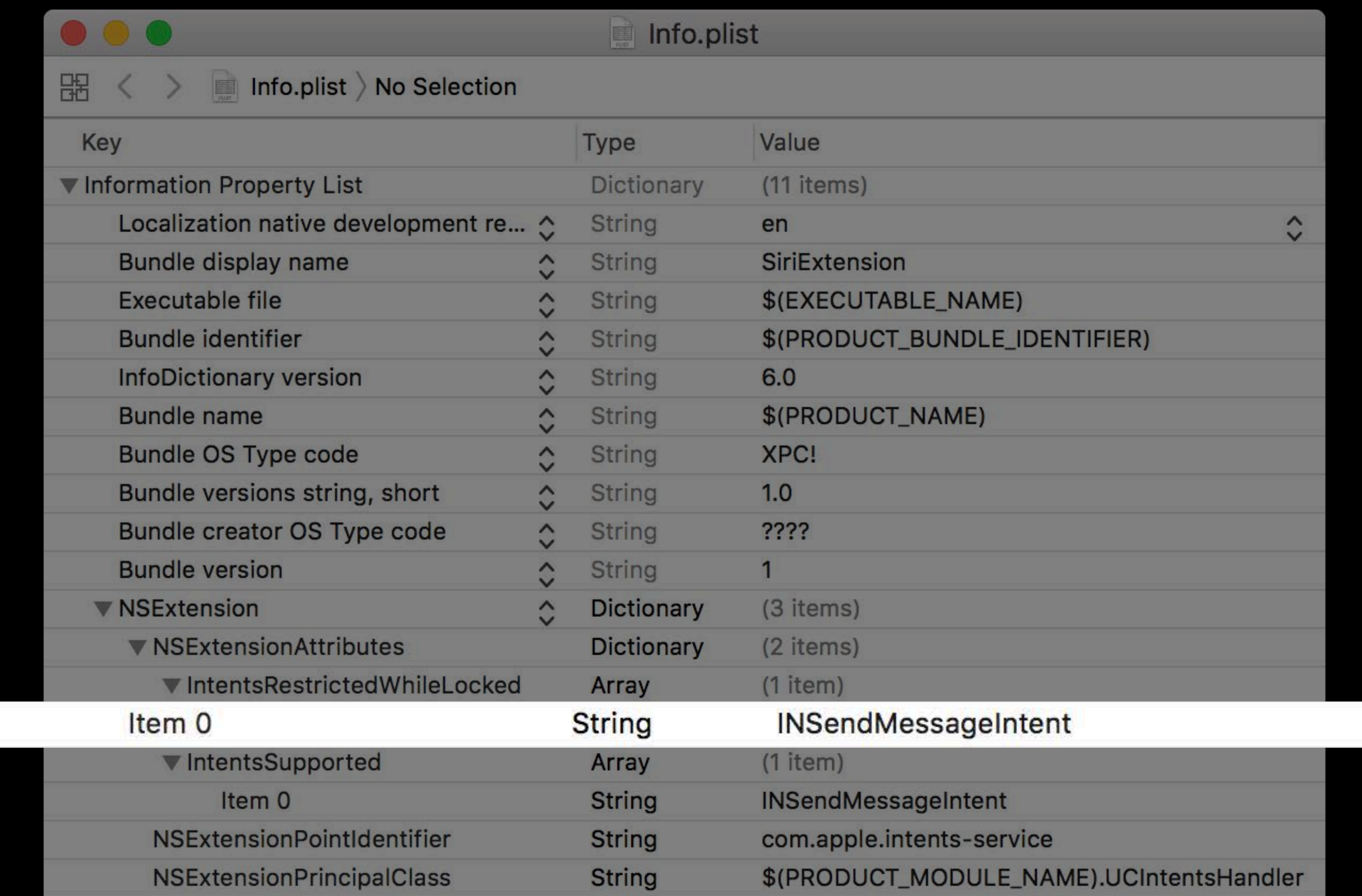

 $m \approx$ 

 $\overline{?}$ 

Send a UnicornChat to Ryan Orr saying I'm on my way

You'll need to unlock your iPhone first.

 $100\%$ 

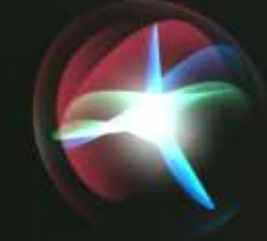

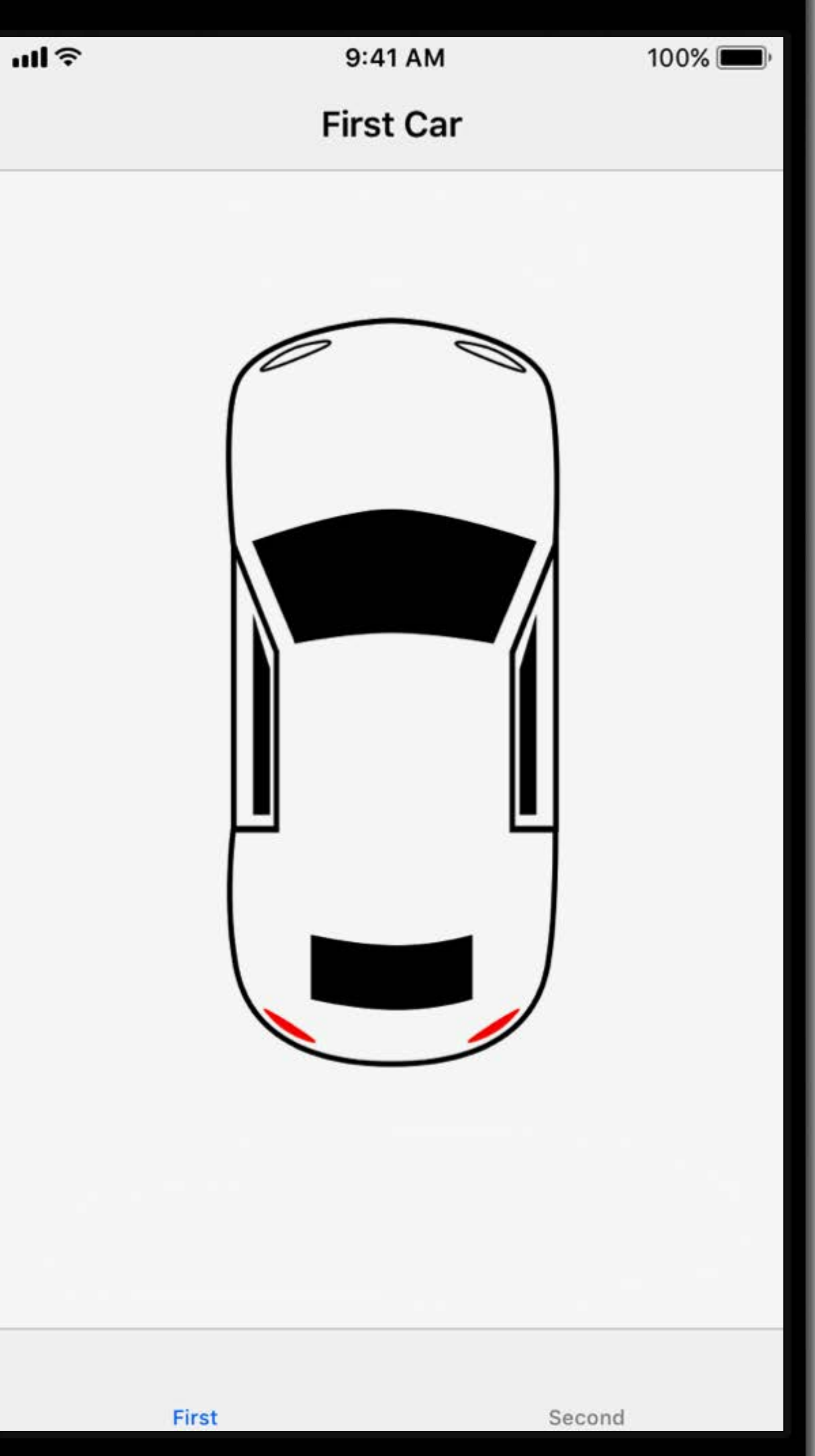

### *class INSetCarLockStatusIntent : INIntent {*

 *var carName: INSpeakableString? { get }*

 *var locked: Bool? { get }*

*}*

 $m \approx$ 

Unlock my car

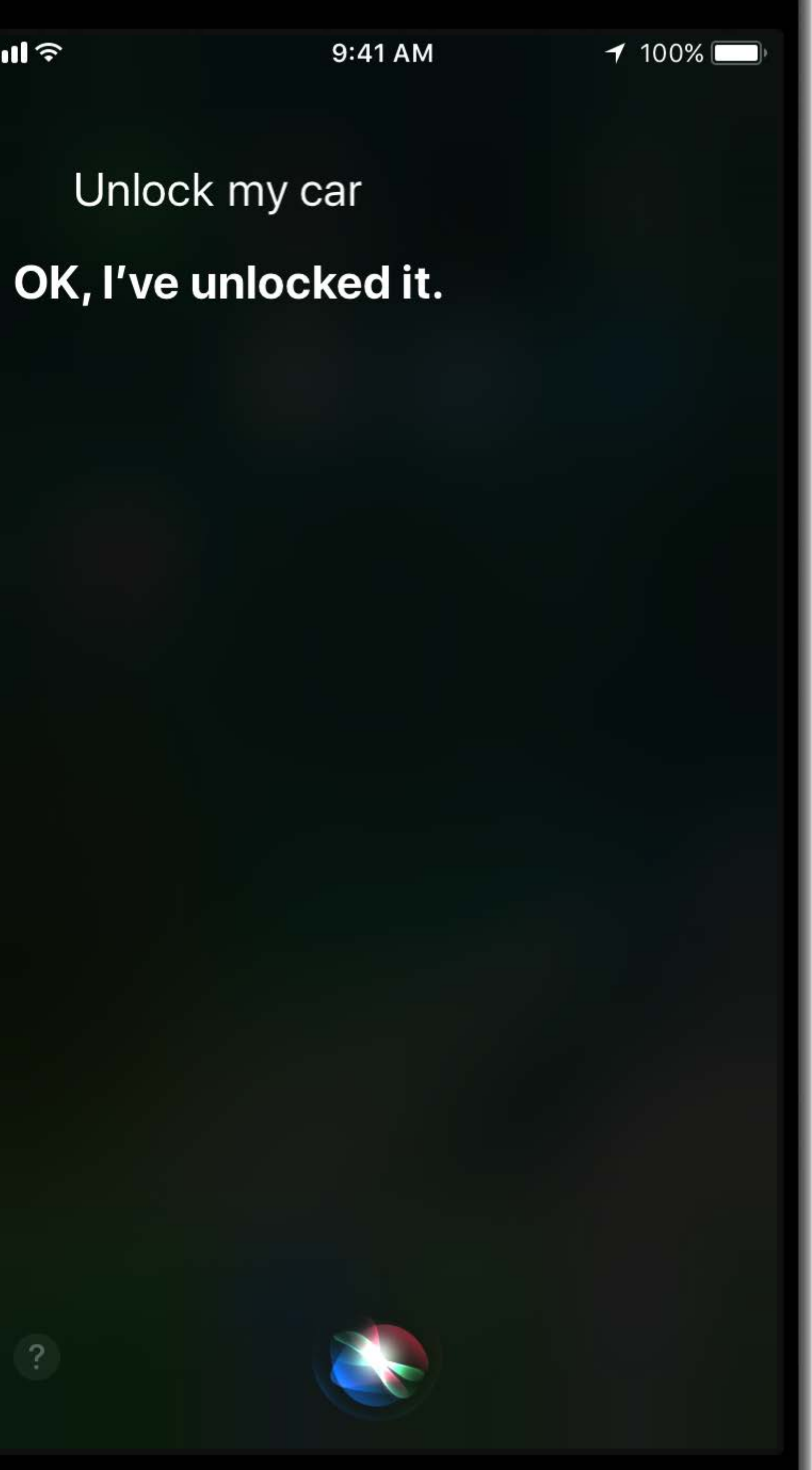

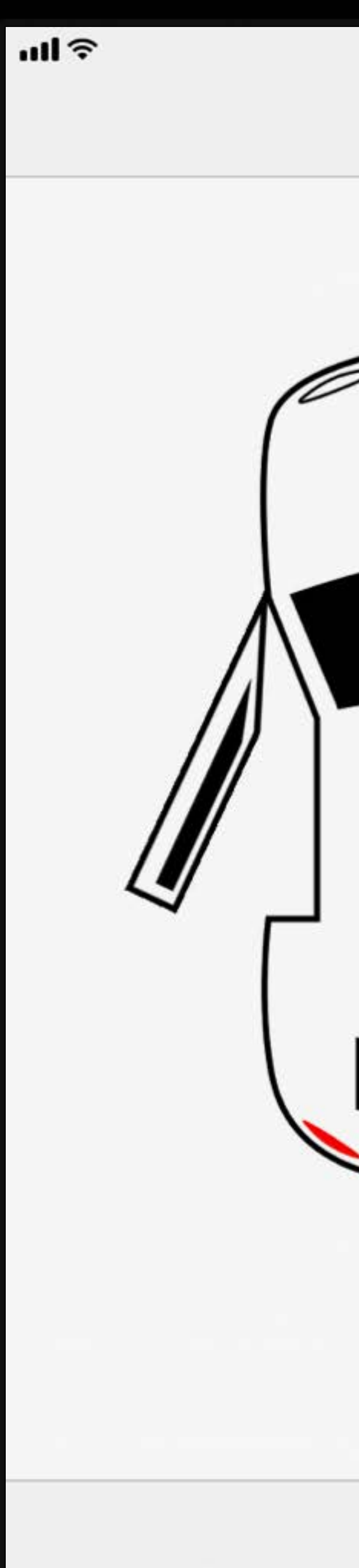

First

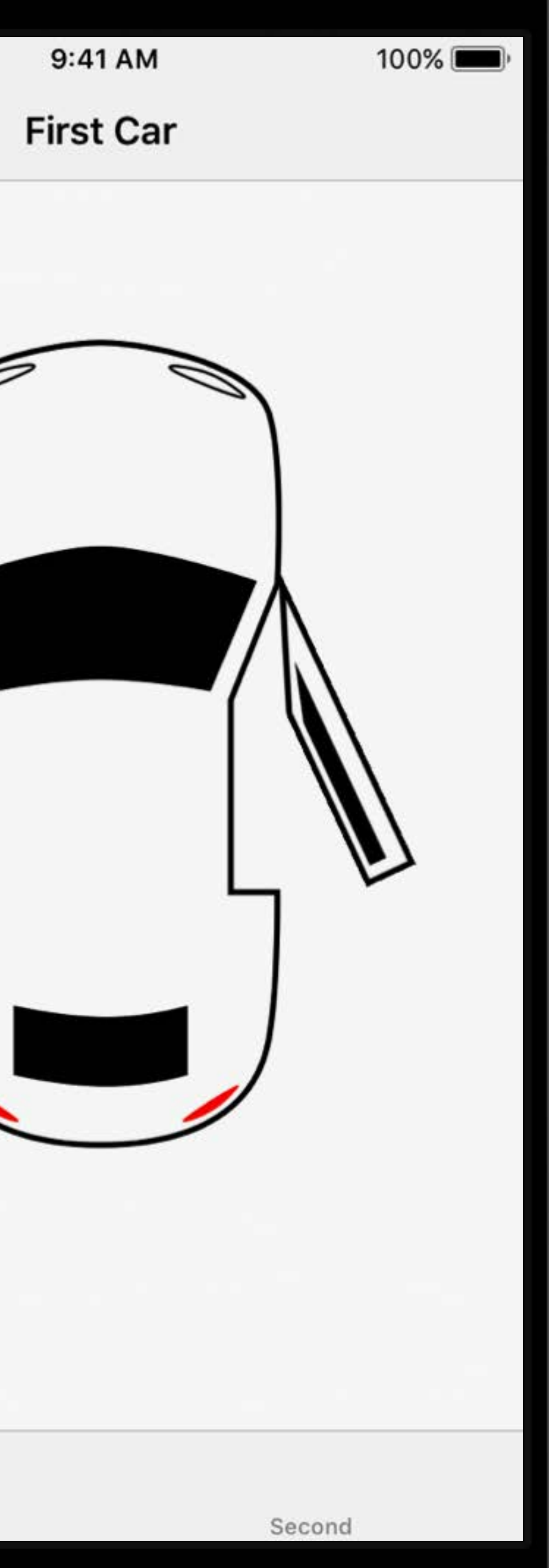

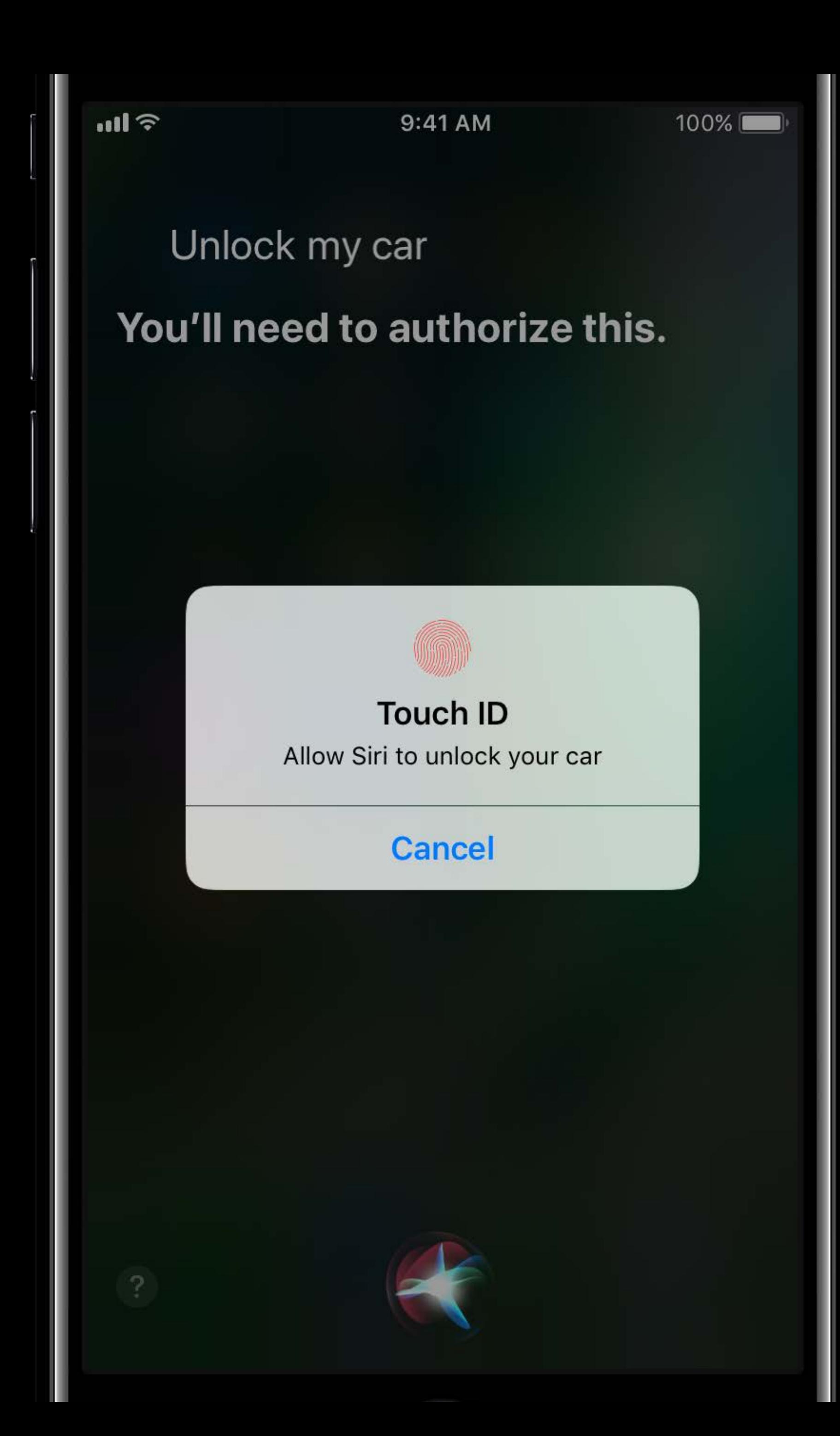

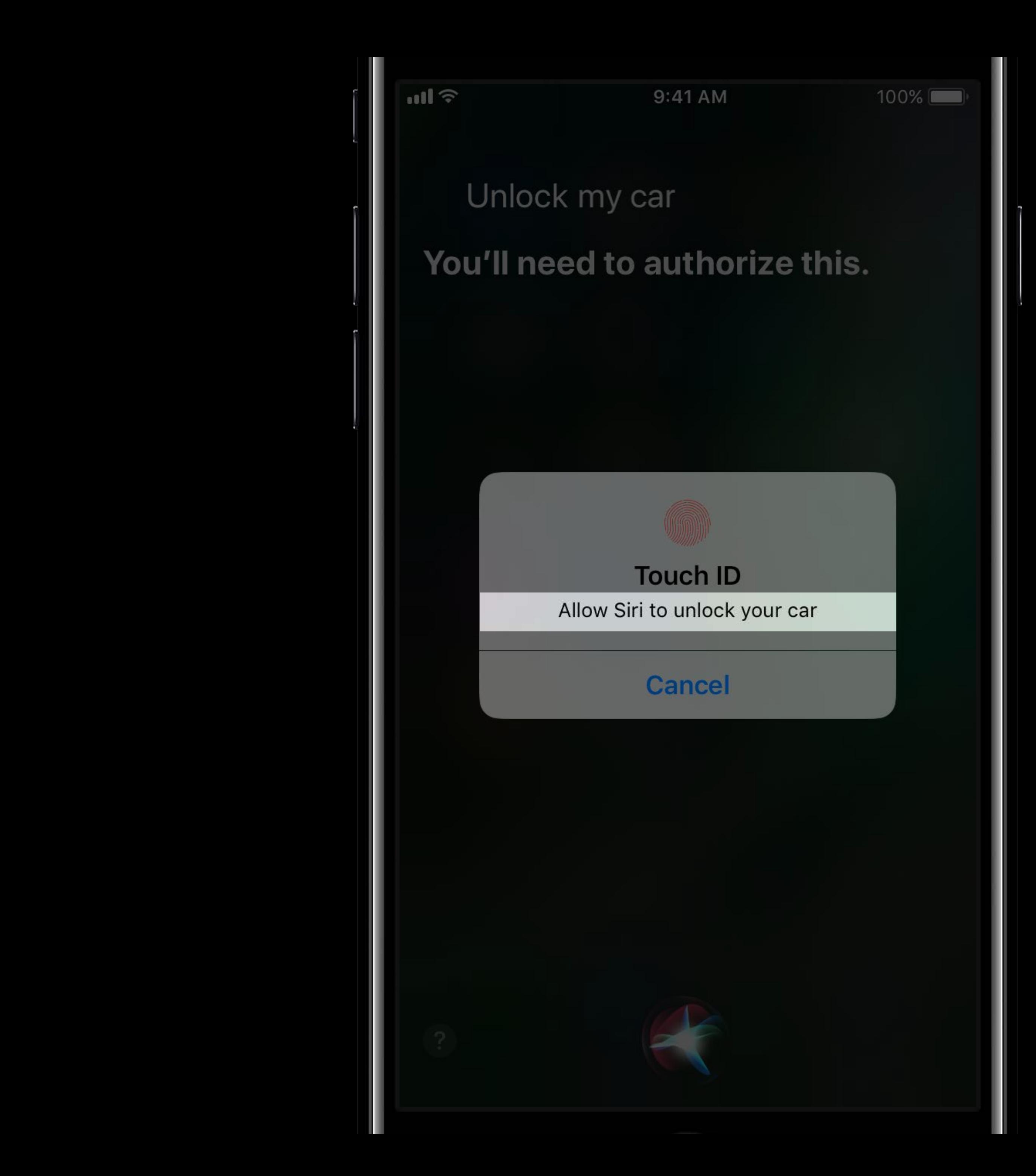

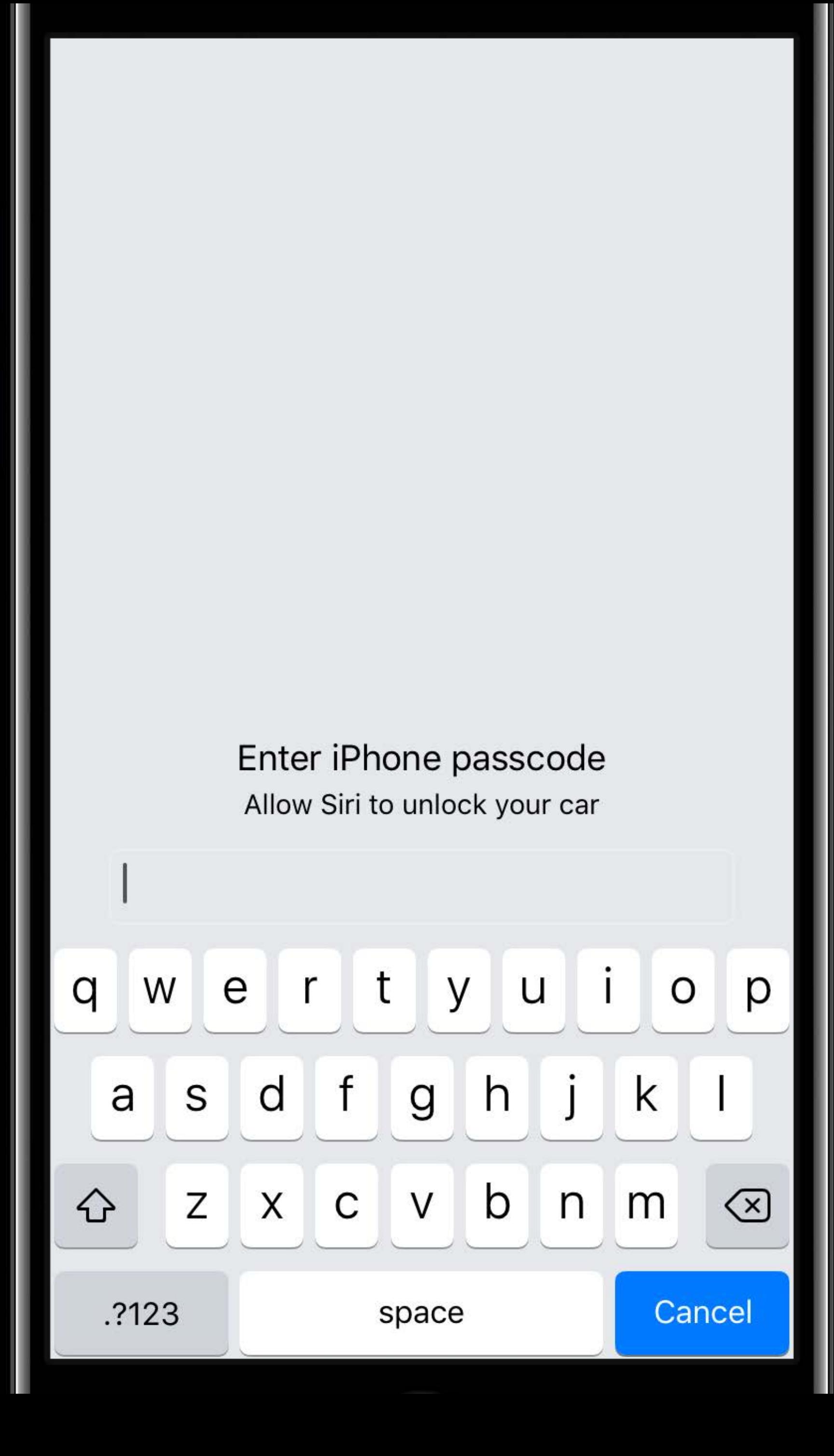

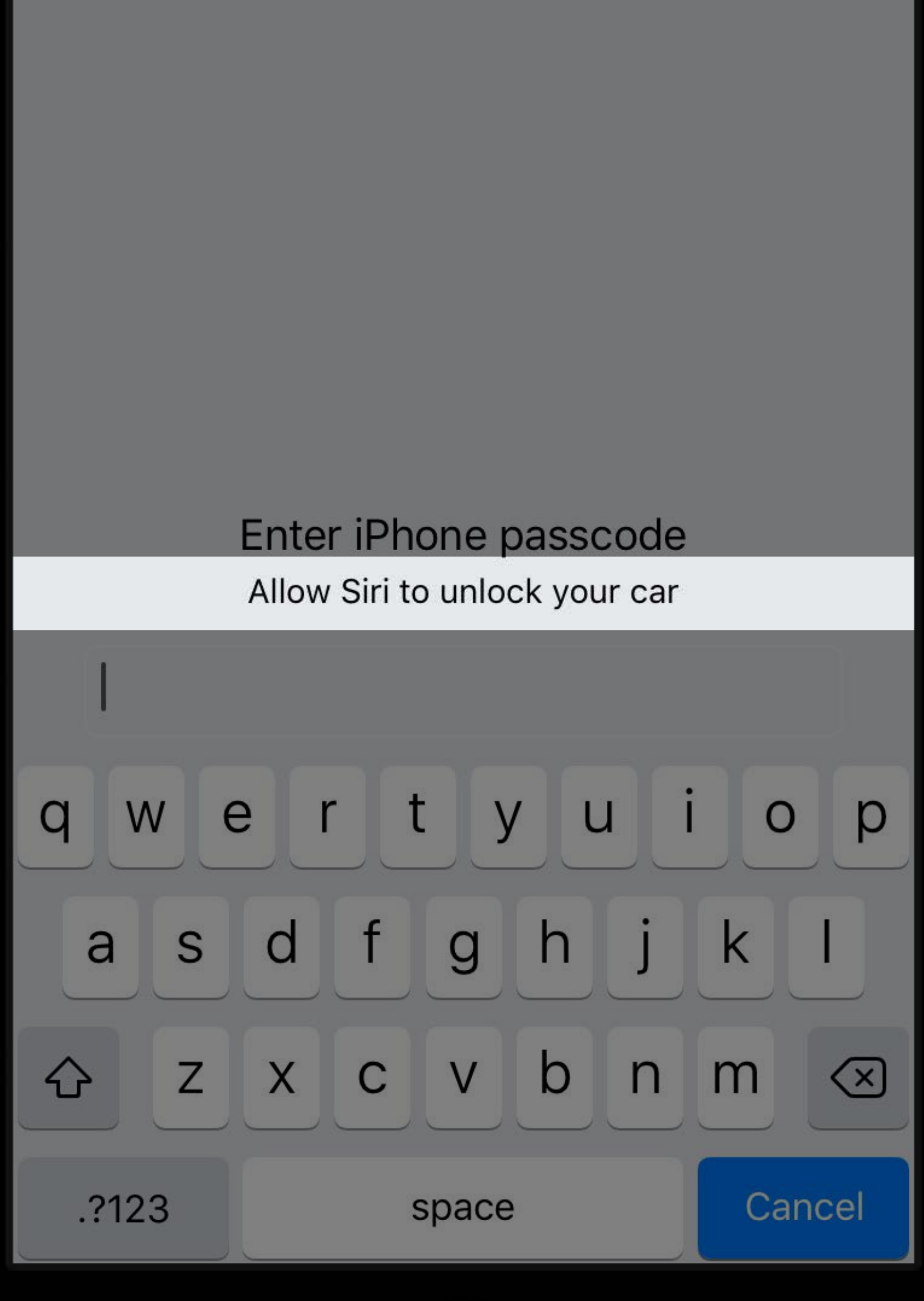

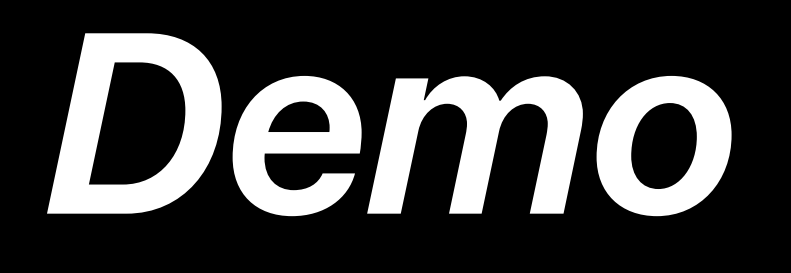

- 
- 
- 
- 
- 
- 
- 

Multiple forms of authentication

Multiple forms of authentication

• TouchID

Multiple forms of authentication

- TouchID
- Passcode

Multiple forms of authentication

- TouchID
- Passcode

Call in your handle method

Multiple forms of authentication

- TouchID
- Passcode

Call in your handle method

Siri waits for user input

Multiple forms of authentication

- TouchID
- Passcode

Call in your handle method

Siri waits for user input

Keychain and Authentication with Touch ID WWDC 2014

 $nll \infty$ **UnicornRides RainbowCar in 5 minutes.** Do you want to request it? UNICORNRIDES Get a Ride **Saks Fifth** Tay **Avenue**  $\frac{1}{2}$ Aason Johnny  $\omega$ Foley's  $-\omega$ **Artist** O'Farrell St Ellis St Jones Nordstrom Legal Rack Market  $C$ troot Type From Cancel 2

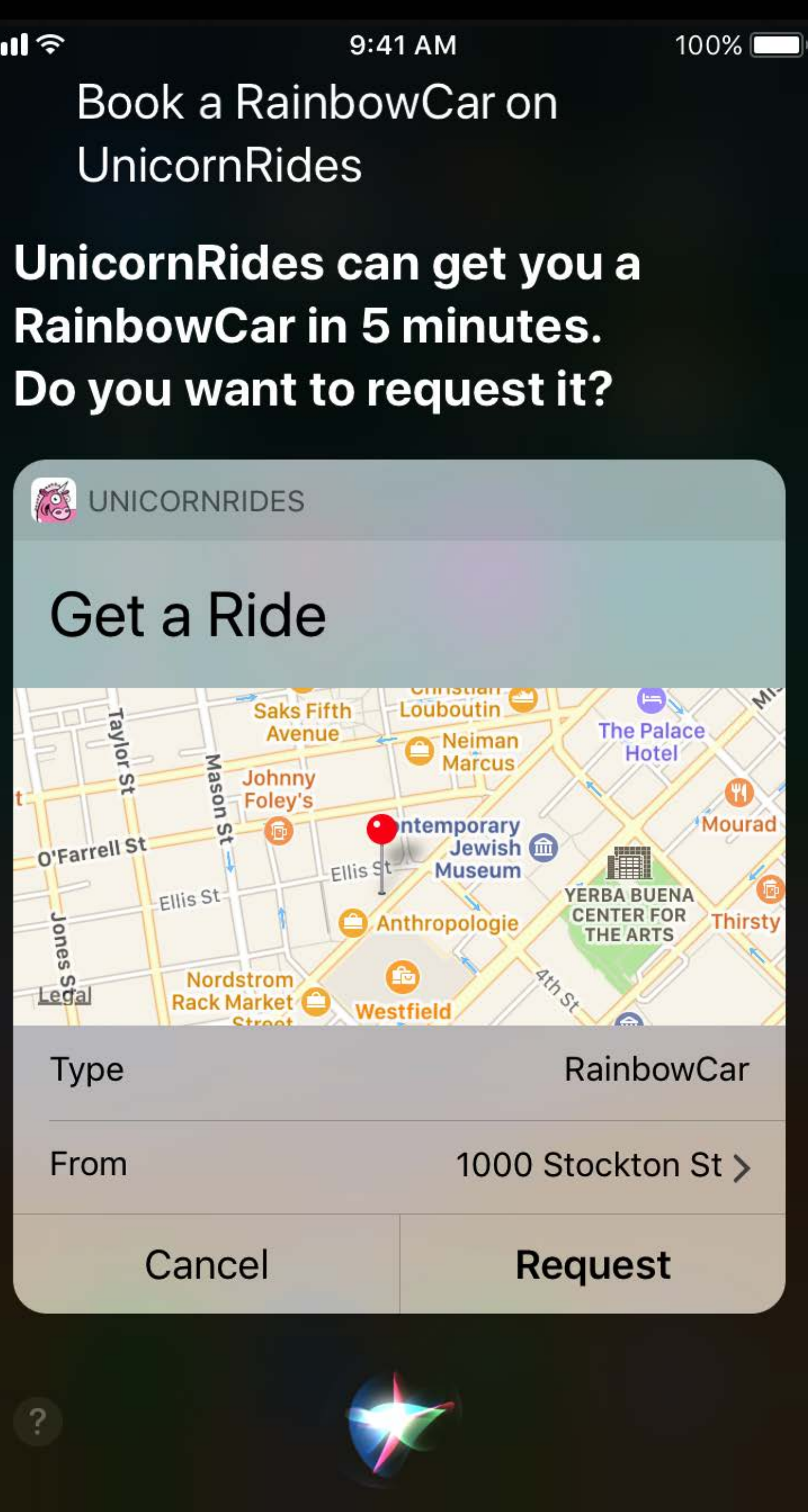

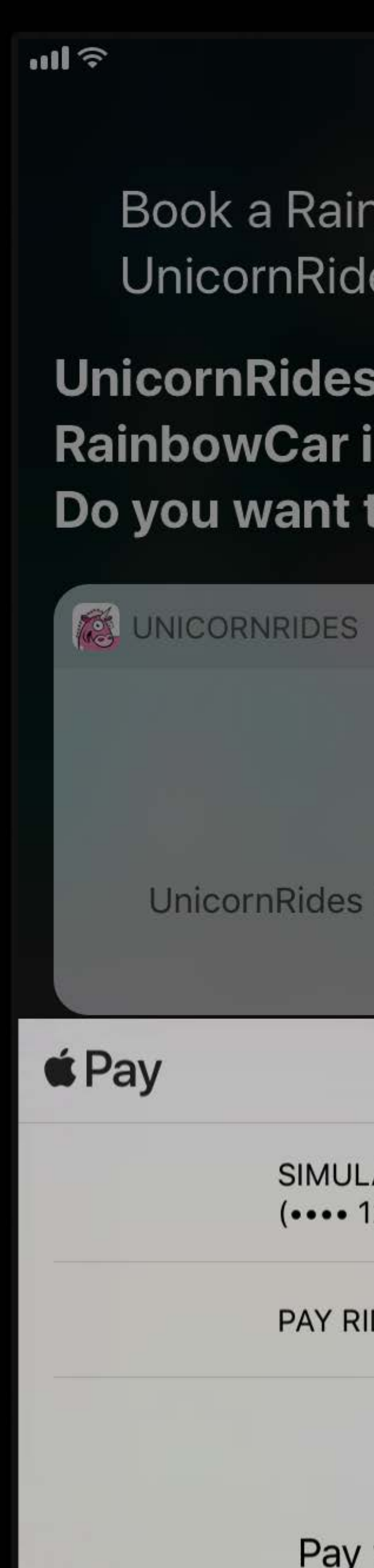

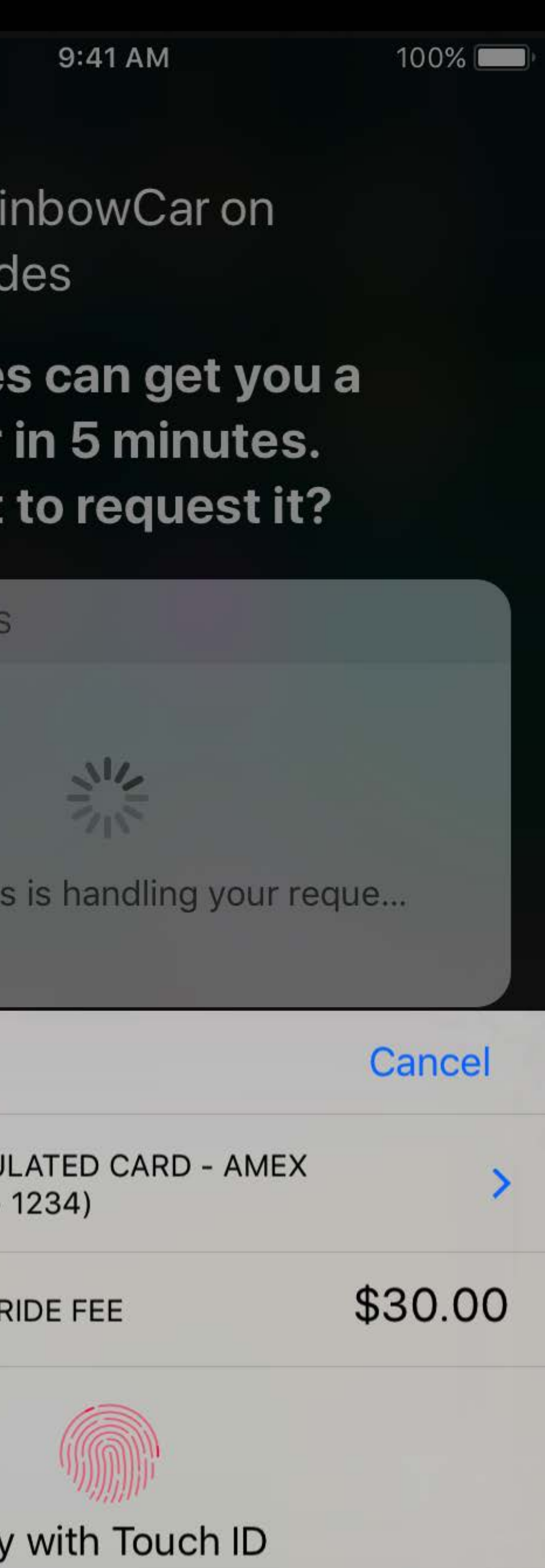

# **Custom Vocabulary**  User-specific and app global

 $m \approx$ 

Check balance on UnicornPay

Which account are you looking for?

NestEgg

 $\overline{?}$ 

SharedAccount

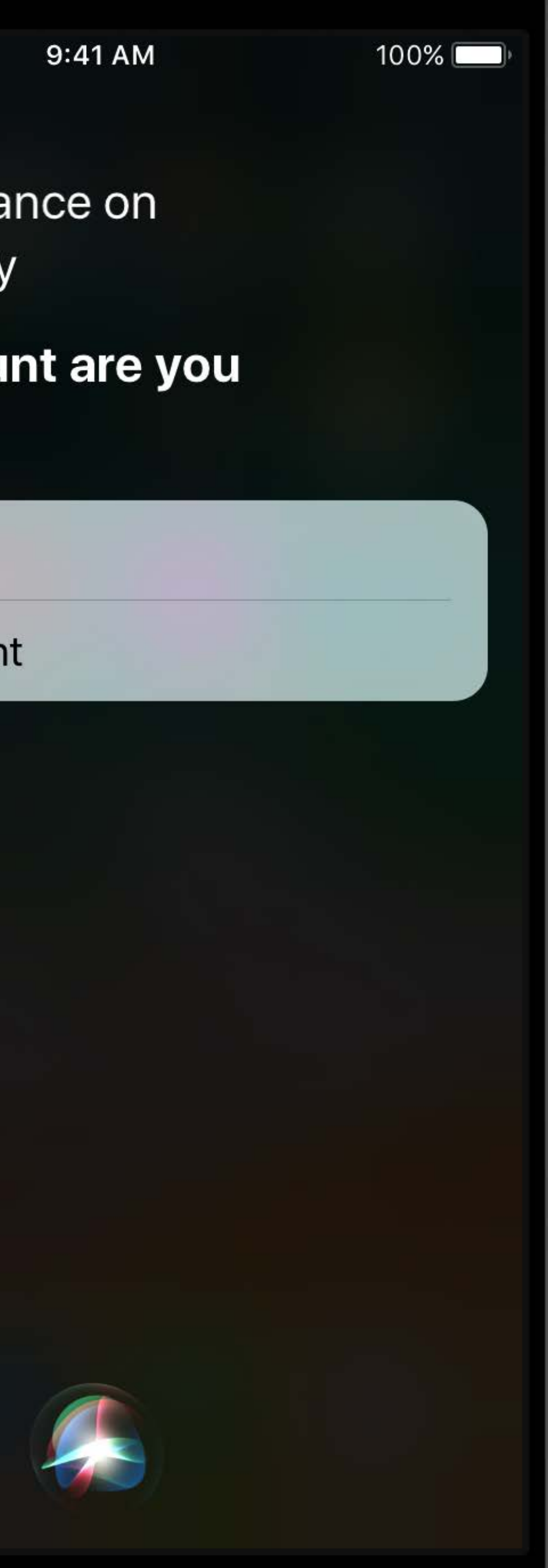

 $\approx$  lin

 $\overline{?}$ 

Check balance in my nest egg on UnicornPay

UnicornPay didn't find that account.

Ok, Which account?

9:41 AM

 $100\%$ 

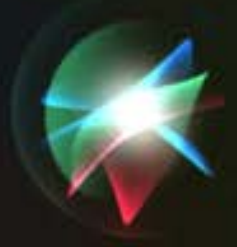

- 
- 
- 
- 
- 
- 
- -

Help Siri understand words unique to users

Help Siri understand words unique to users

• Contact, photo album and keyword, car, workout, bank, account, note, list item

Help Siri understand words unique to users

• Contact, photo album and keyword, car, workout, bank, account, note, list item

- 
- Use INVocabulary API

Help Siri understand words unique to users

• Contact, photo album and keyword, car, workout, bank, account, note, list item

- 
- Use INVocabulary API

Introducing SiriKit WWDC 2016

Extending your apps with SiriKit WWDC 2016

open class INVocabulary : NSObject { open func setVocabularyStrings(\_vocabulary: NSOrderedSet, of type: INVocabularyStringType)

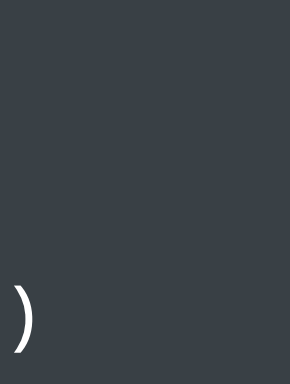

### **Custom Vocabulary**  INVocabulary

Application

NestEgg Object

SharedAccount Object

### **Siri**

### **Custom Vocabulary**  INVocabulary

Application

### Siri

"SharedAccount"

"NestEgg"

SharedAccount Object

NestEgg Object

### **Custom Vocabulary**  INVocabulary

Application

SharedAccount Object

### **Siri**

NestEgg Object
Application

SharedAccount Object

## **Siri**

NestEgg Object

"SharedAccount"

Application

SharedAccount Object

### **Siri**

NestEgg Object

"SharedAccount"

# "Show my nest egg balance"

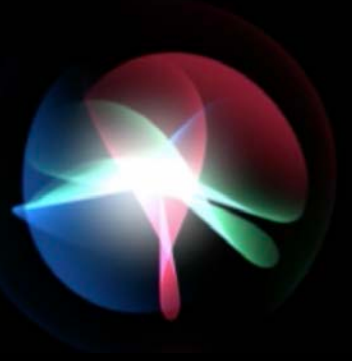

"Show my nest egg balance"

Application

SharedAccount Object

### **Siri**

NestEgg Object

"SharedAccount"

"Show my nest egg balance"

Application

SharedAccount Object

### **Siri**

NestEgg Object

"SharedAccount"

"Show my nest egg balance"

Application

SharedAccount Object

### **Siri**

NestEgg Object

"SharedAccount"

Application

SharedAccount Object

NestEgg Object

"Show my nest egg balance"

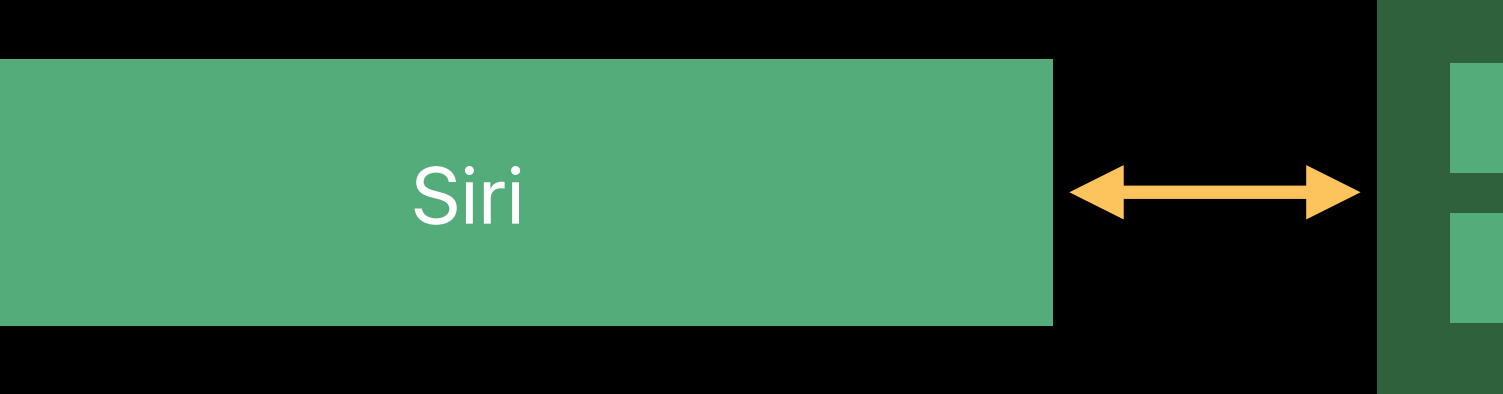

"SharedAccount"

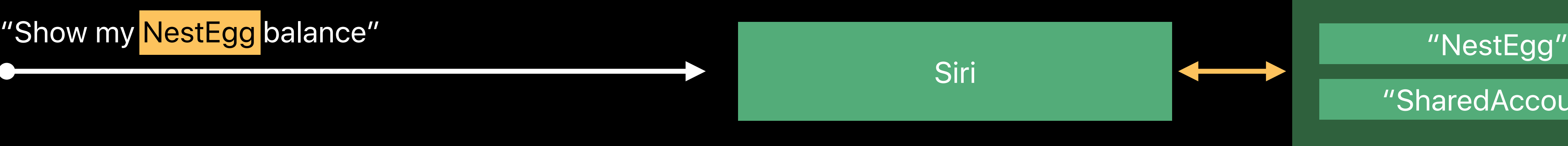

Application

SharedAccount Object

NestEgg Object

"SharedAccount"

Application

SharedAccount Object

NestEgg Object

"Show my NestEgg balance"

## Siri

"SharedAccount"

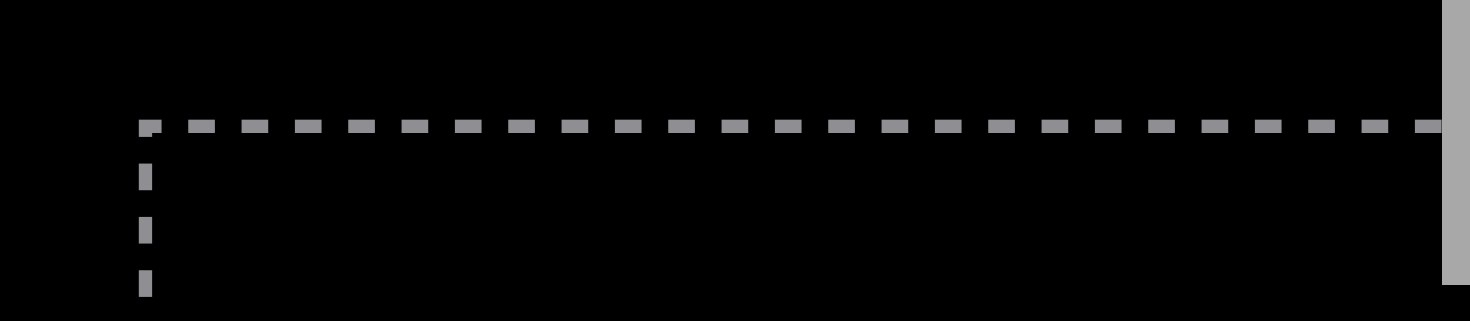

## "NestEgg"

### Application Extension

SharedAccount Object

Fuzzy match Object for "NestEgg"

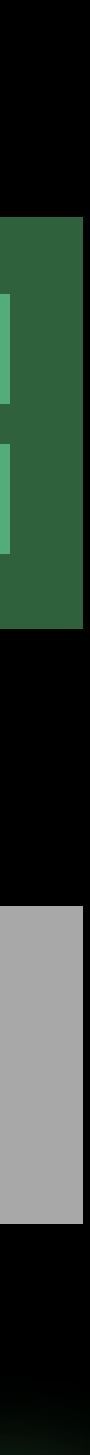

NestEgg Object

П

п

"Show my NestEgg balance"

**Application** 

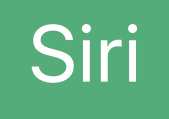

"SharedAccount"

### "NestEgg"

Application Extension

*open class INVocabulary : NSObject {* 

## *open func setVocabularyStrings(\_ vocabulary: NSOrderedSet, of type: INVocabularyStringType)*

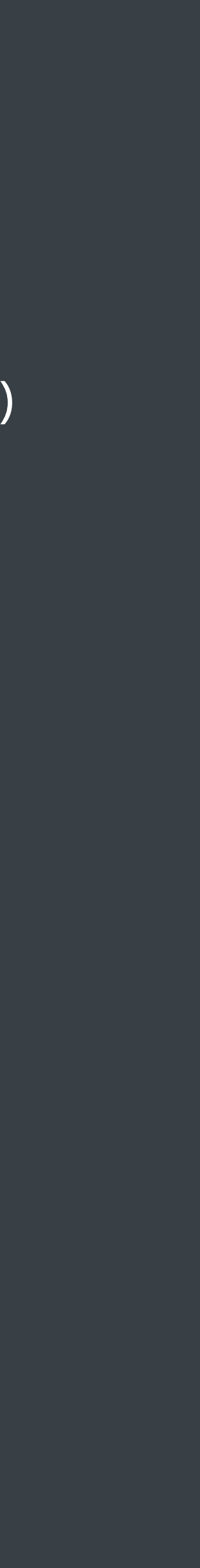

 *@available(iOS 11.0, \*) open func setVocabulary(\_ vocabulary: NSOrderedSet, of type: INVocabularyStringType) // vocabulary items can be of any type that conforms to the INSpeakable protocol*

*open class INVocabulary : NSObject {* 

### *open func setVocabularyStrings(\_ vocabulary: NSOrderedSet, of type: INVocabularyStringType)*

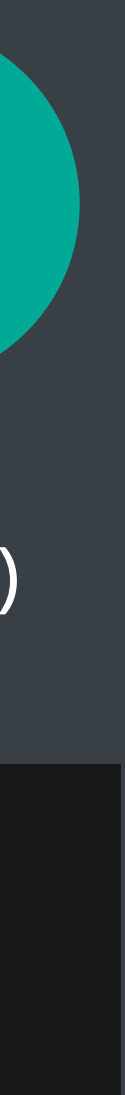

 *@available(iOS 11.0, \*) open func setVocabulary(\_ vocabulary: NSOrderedSet, of type: INVocabularyStringType) // vocabulary items can be of any type that conforms to the INSpeakable protocol*

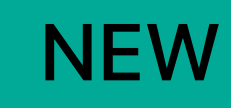

 *public var spokenPhrase: String { get } // "NestEgg", "Spyn"*

 *public var pronunciationHint: String? { get } // "nest egg", "spin"*

 *public var vocabularyIdentifier: String? { get } // "nestegg", "object-id:456ABCDEF1237890"*

 *public var alternativeSpeakableMatches: [INSpeakable]? { get }* 

 *public var spokenPhrase: String { get } // "NestEgg", "Spyn"*

 *public var pronunciationHint: String? { get } // "nest egg", "spin"*

 *public var vocabularyIdentifier: String? { get } // "nestegg", "object-id:456ABCDEF1237890"*

 *public var alternativeSpeakableMatches: [INSpeakable]? { get }* 

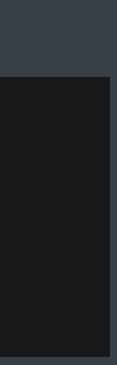

 *public var spokenPhrase: String { get } // "NestEgg", "Spyn"*

 *public var pronunciationHint: String? { get } // "nest egg", "spin"*

 *public var vocabularyIdentifier: String? { get } // "nestegg", "object-id:456ABCDEF1237890"*

 *public var alternativeSpeakableMatches: [INSpeakable]? { get }* 

 *public var spokenPhrase: String { get } // "NestEgg", "Spyn"*

 *public var pronunciationHint: String? { get } // "nest egg", "spin"*

 *public var vocabularyIdentifier: String? { get } // "nestegg", "object-id:456ABCDEF1237890"*

 *public var alternativeSpeakableMatches: [INSpeakable]? { get }* 

 *public var spokenPhrase: String { get } // "NestEgg", "Spyn"*

 *public var pronunciationHint: String? { get } // "nest egg", "spin"*

 *public var vocabularyIdentifier: String? { get } // "nestegg", "object-id:456ABCDEF1237890"*

 *public var alternativeSpeakableMatches: [INSpeakable]? { get }* 

Application

**NestEgg Object** 

**SharedAccount Object** 

## **Siri**

SharedAccount <INSpeakable>

NestEgg <INSpeakable>

SharedAccount Object

NestEgg Object

Application

# Siri

SharedAccount Object

## **Siri**

NestEgg Object

Application

Application

SharedAccount Object

NestEgg Object

### NestEgg <INSpeakable>

### SharedAccount <INSpeakable>

## Siri

Application

SharedAccount Object

## **Siri**

NestEgg Object

SharedAccount <INSpeakable>

NestEgg <INSpeakable>

# "Show my nest egg balance"

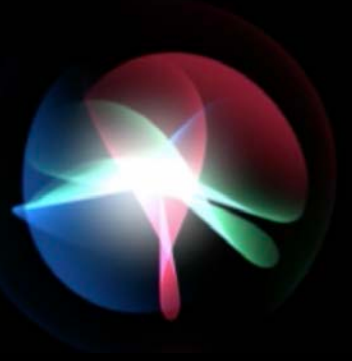

"Show my nest egg balance"

Application

SharedAccount Object

## **Siri**

NestEgg Object

SharedAccount <INSpeakable>

NestEgg <INSpeakable>

"Show my nest egg balance"

Application

SharedAccount Object

## **Siri**

NestEgg Object

SharedAccount <INSpeakable>

NestEgg <INSpeakable>

"Show my nest egg balance"

Application

SharedAccount Object

NestEgg Object

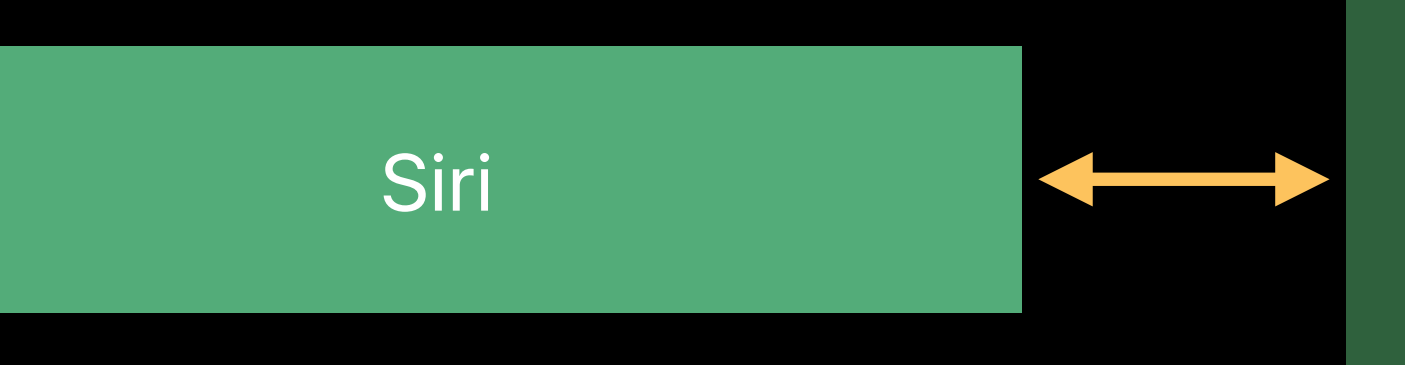

### NestEgg <INSpeakable>

SharedAccount <INSpeakable>

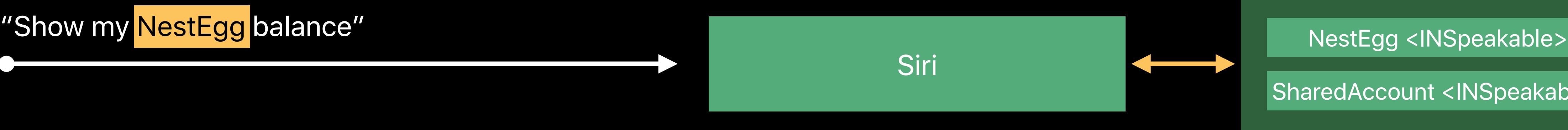

SharedAccount <INSpeakable>

Application

SharedAccount Object

NestEgg Object

"Show my NestEgg balance"

Application

## Siri

SharedAccount <INSpeakable>

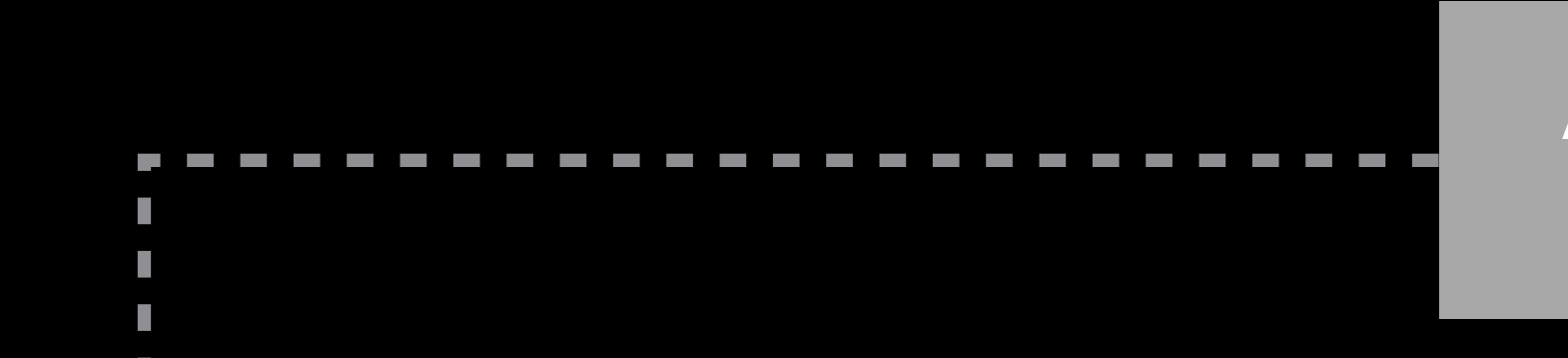

### NestEgg <INSpeakable>

SharedAccount Object

NestEgg Object

Application Extension

"Show my NestEgg balance"

Application

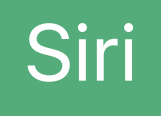

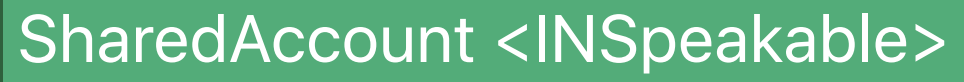

NestEgg Object **Look** up object by vocabularyIdentifier

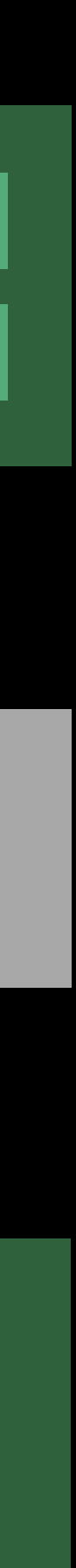

### NestEgg <INSpeakable>

SharedAccount Object

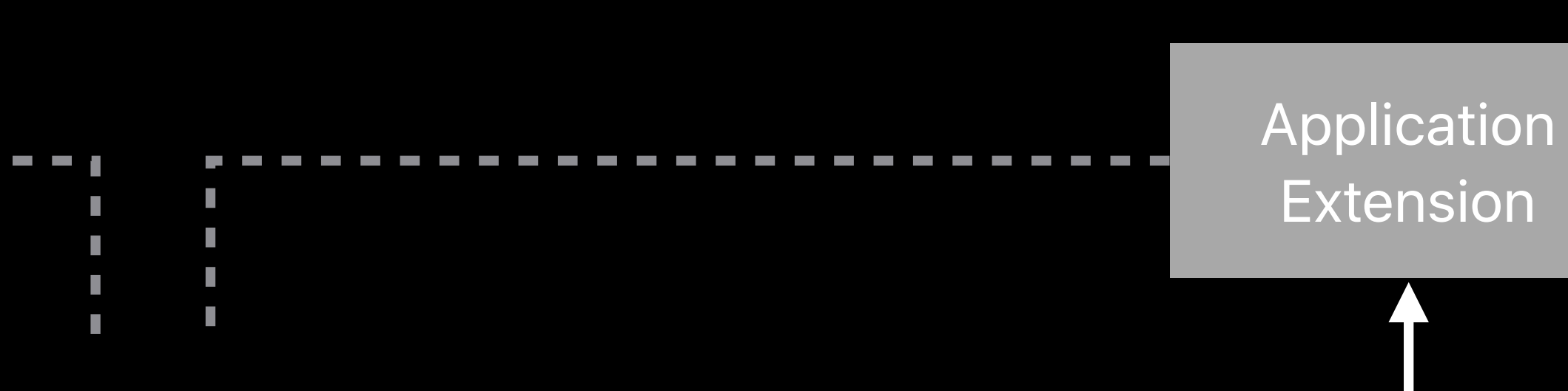

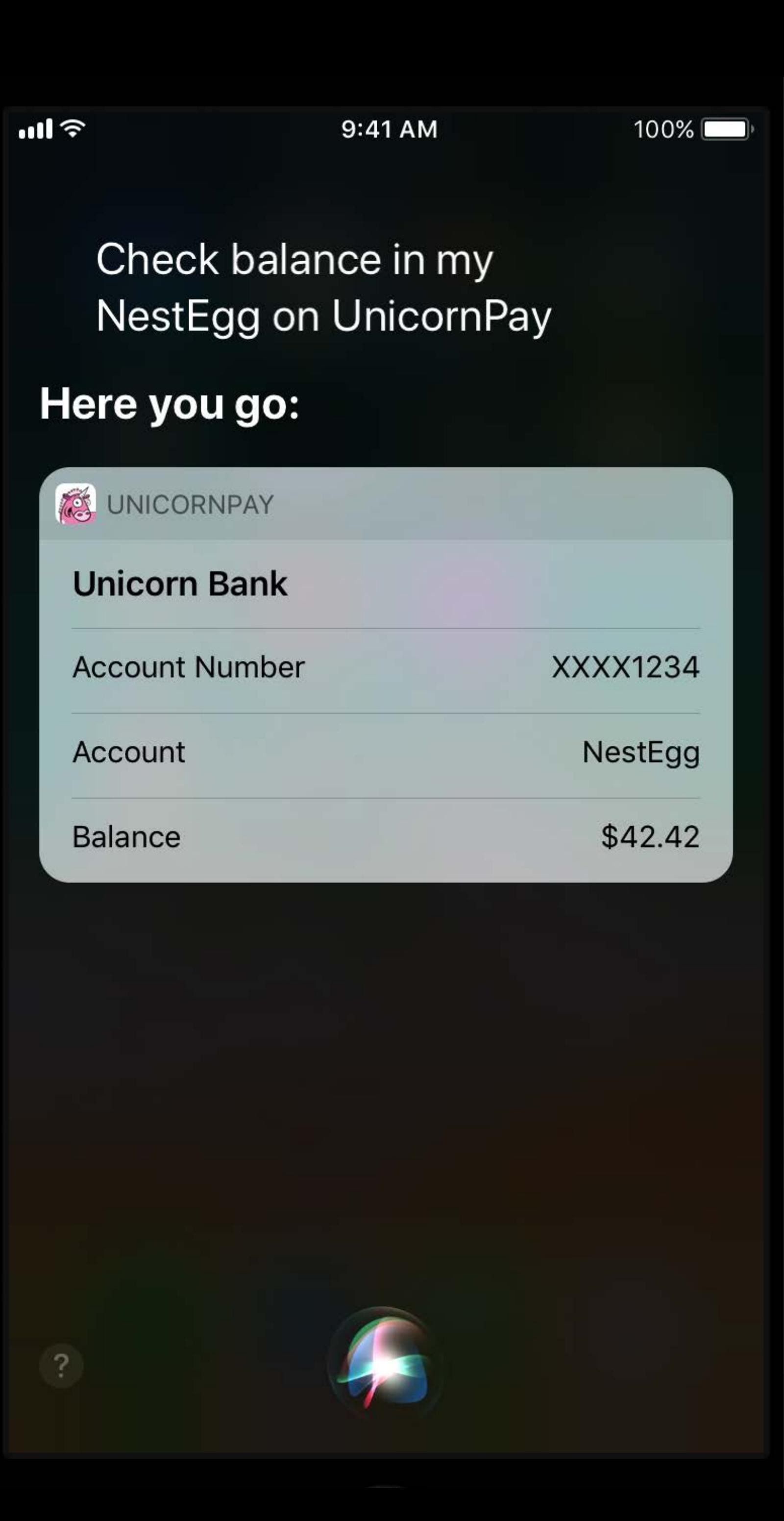

- 
- 
- 
- 
- 
- 
- -

Help Siri understand words unique to your app

Help Siri understand words unique to your app Common to all of your users

Help Siri understand words unique to your app

Common to all of your users

• Ride name, workout names

Help Siri understand words unique to your app

Common to all of your users

• Ride name, workout names

Use AppIntentVocabulary.plist

 $m \approx$ 

 $\overline{?}$ 

What type of ride do you want?

SparkleCar

RainbowCar

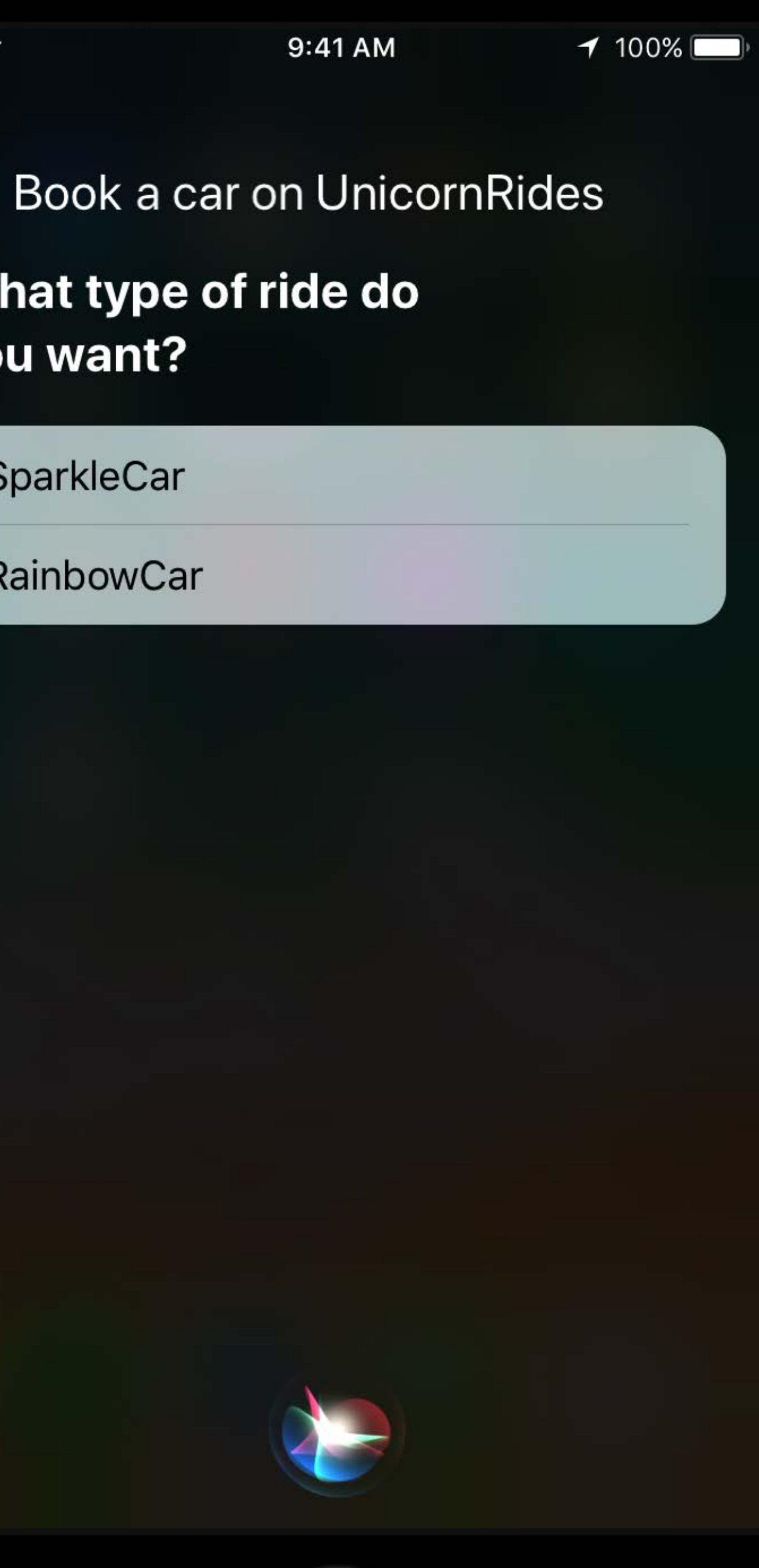
$m \approx$ 

 $\overline{?}$ 

Book a sparkle car on UnicornRides

Sorry, I can't do that.

**Open the UnicornRides app** 

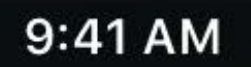

 $100\%$ 

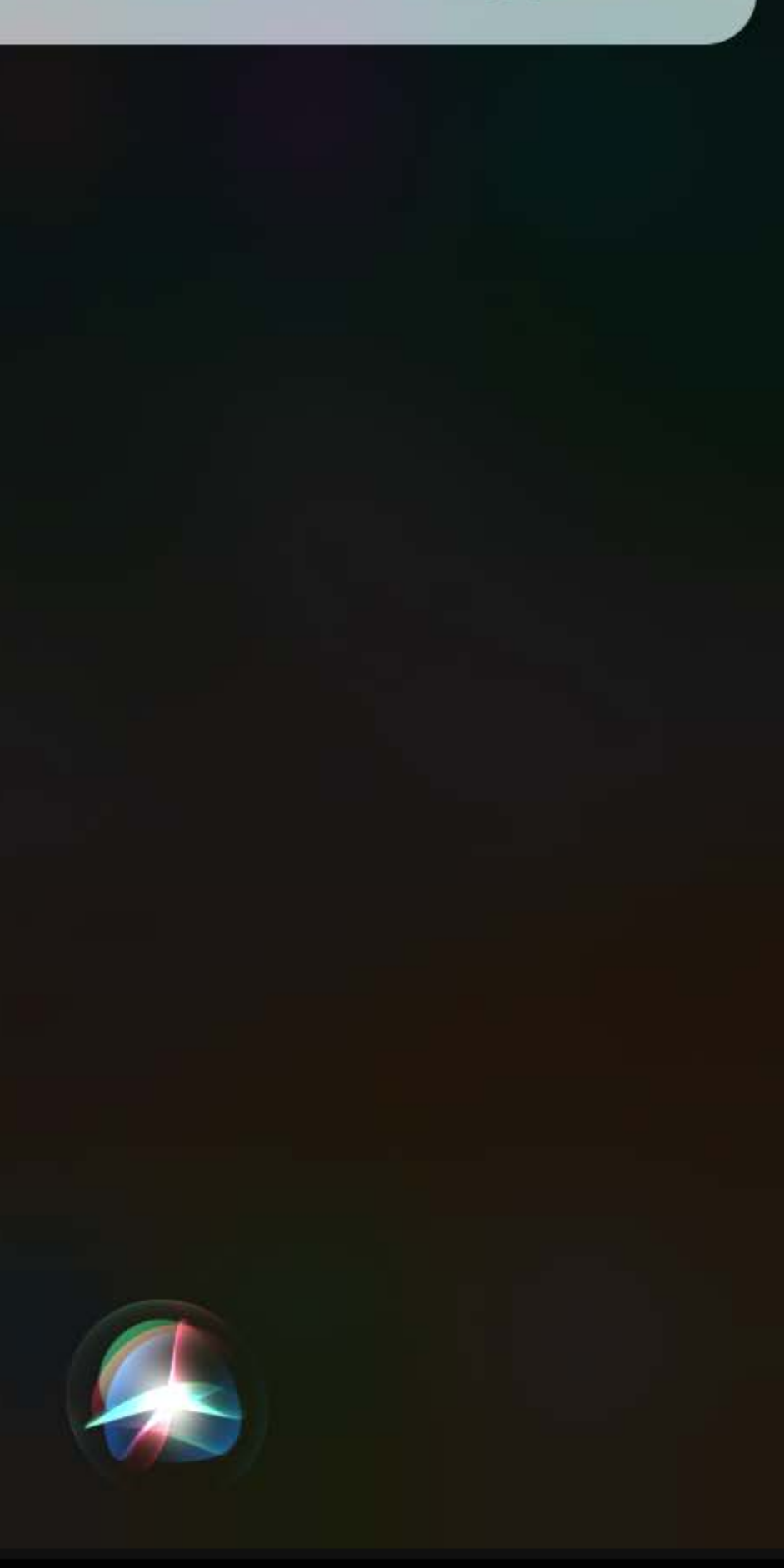

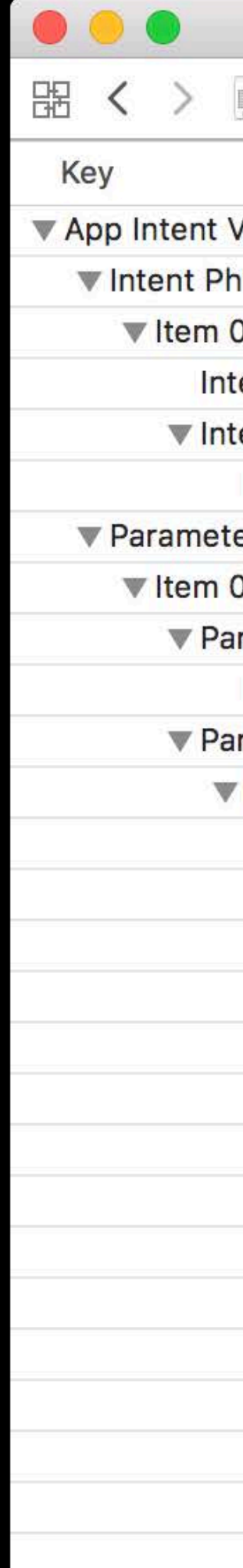

## AppIntentVocabulary.plist

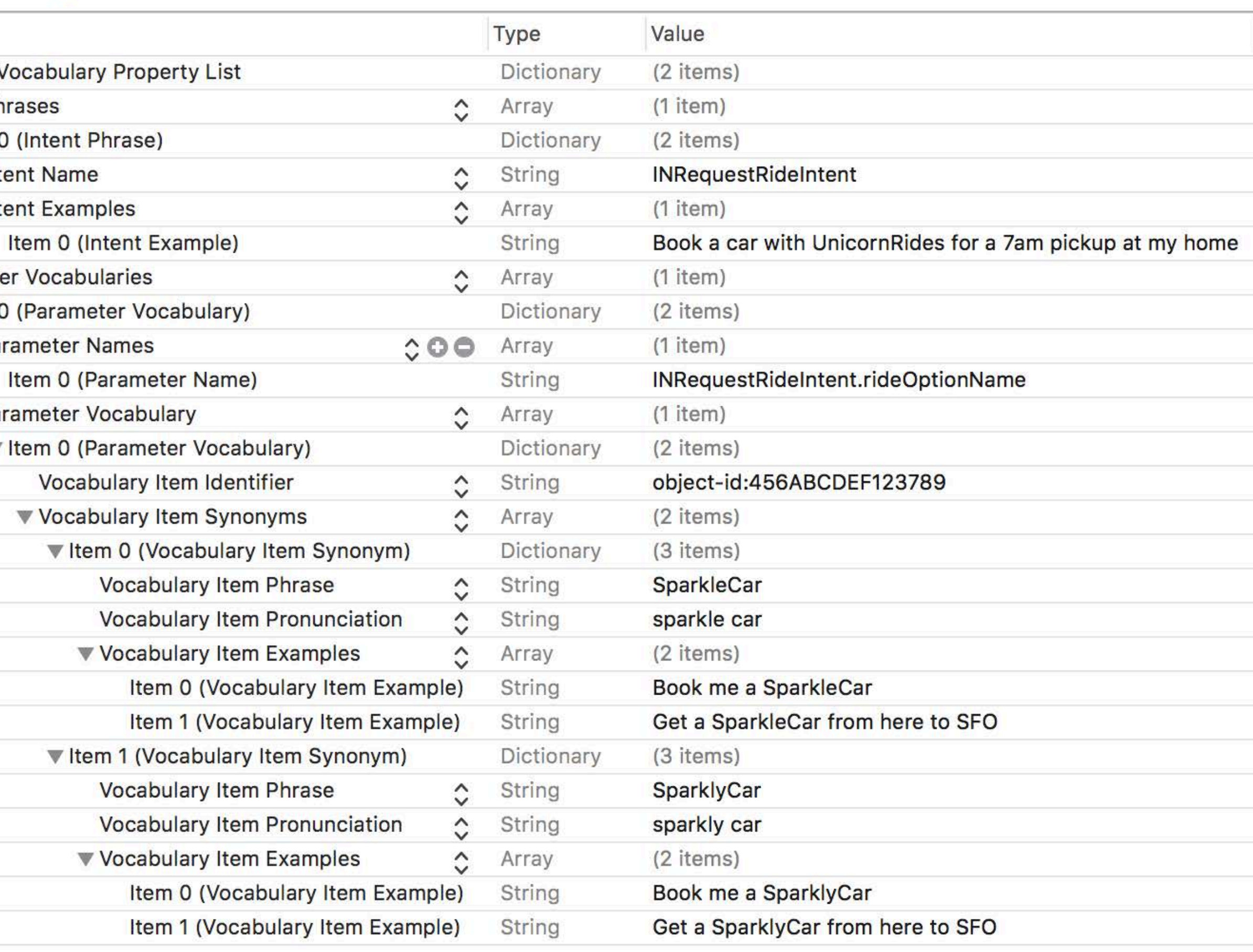

INSpeakable

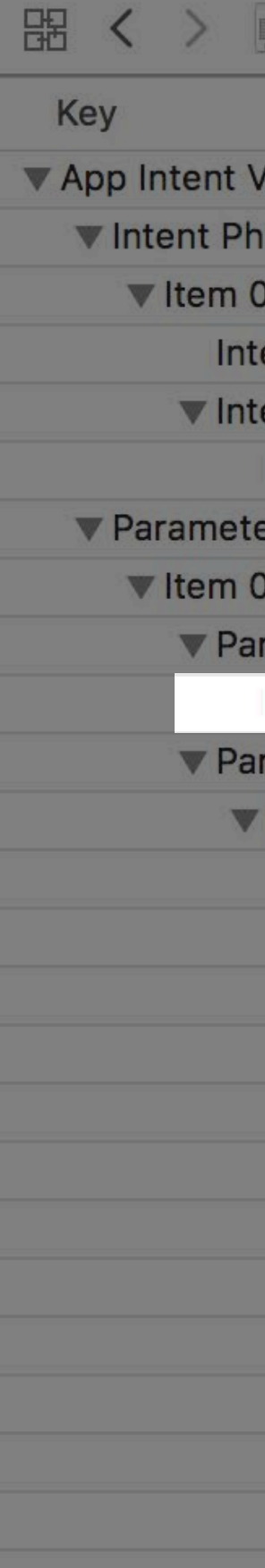

 $\bullet\bullet\bullet$ 

## AppIntentVocabulary.plist

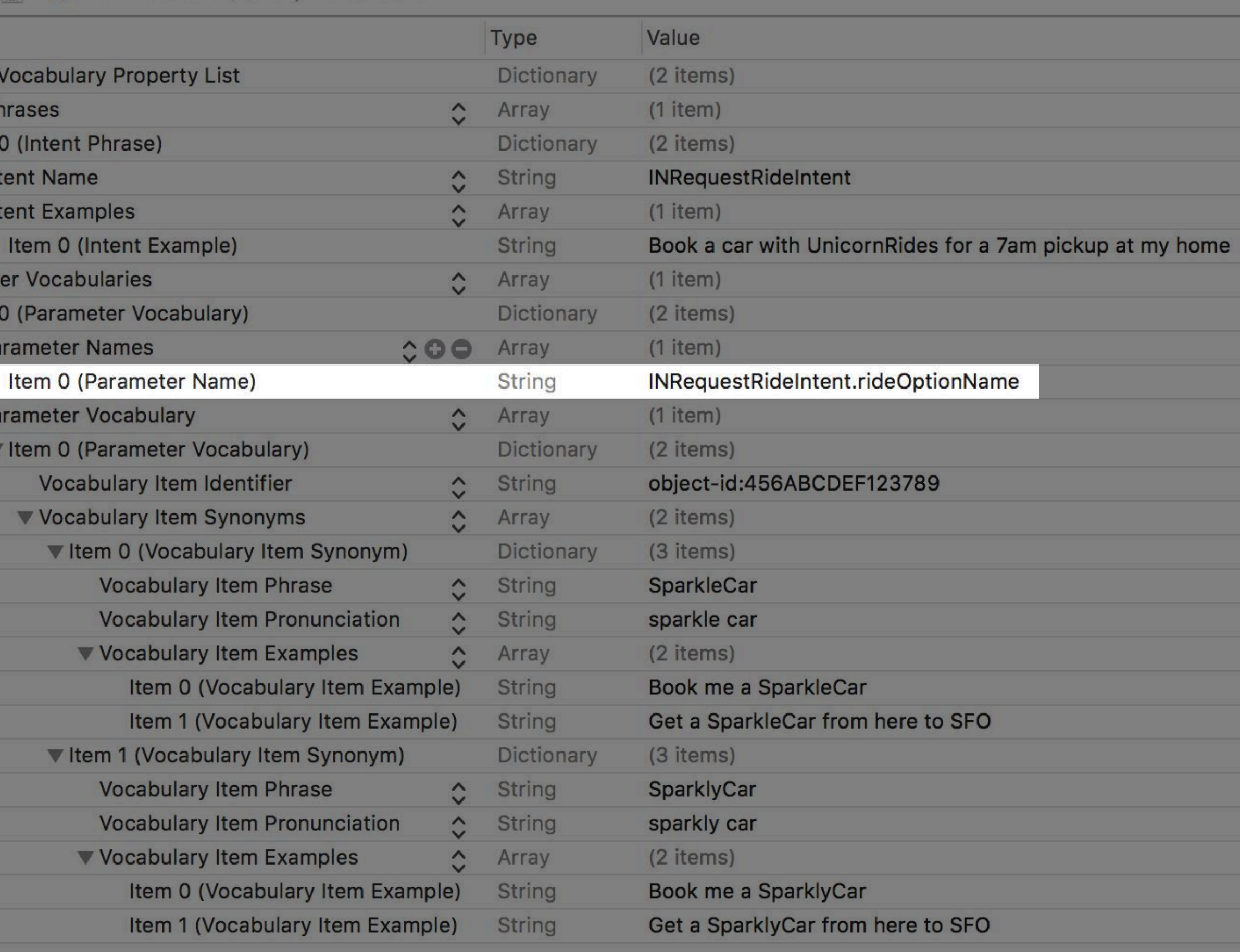

## vocabularyIdentifier

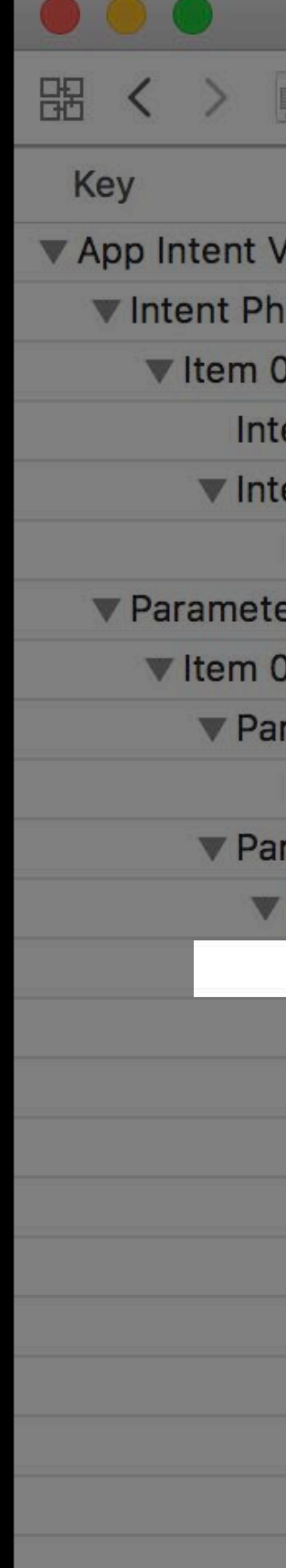

### AppIntentVocabulary.plist

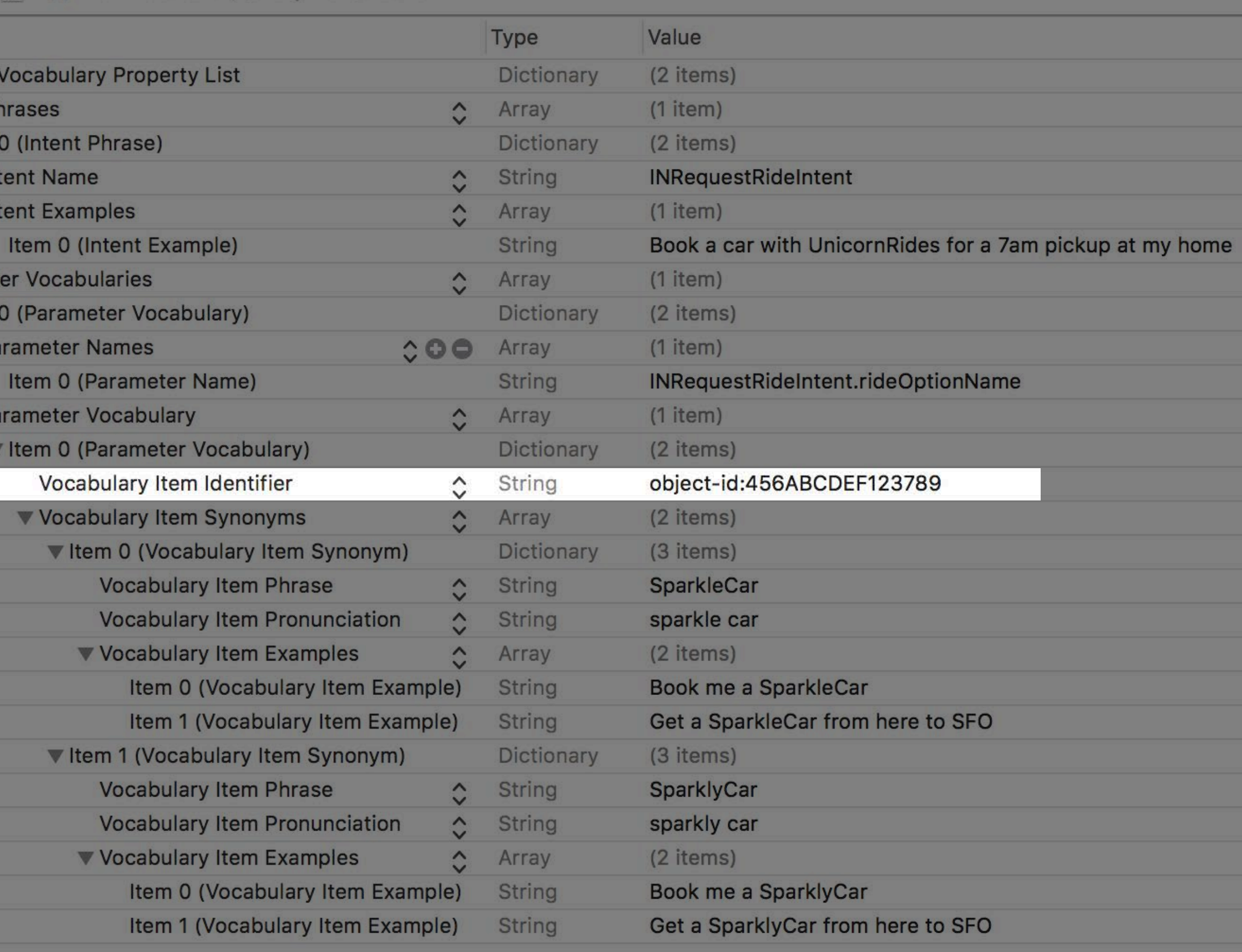

vocabularyIdentifier

spokenPhrase

 $\bullet\bullet\bullet$ Key ▼ App Intent **W** Intent P  $Vert$  $\Psi$  In **V** Paramet **W** Item  $\nabla$  Pa  $P<sub>z</sub>$ 

### AppIntentVocabulary.plist

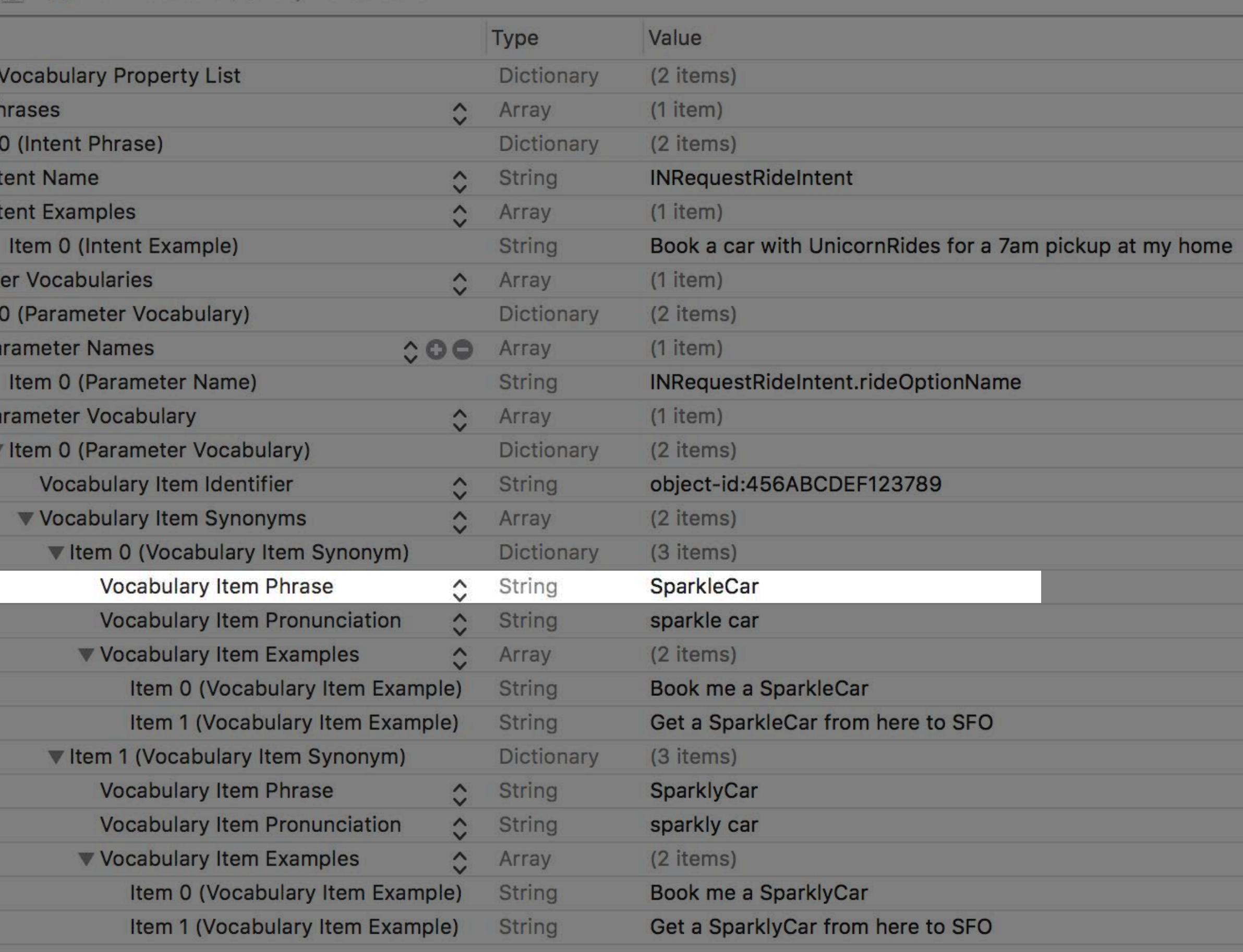

vocabularyIdentifier

spokenPhrase

pronunciationHint

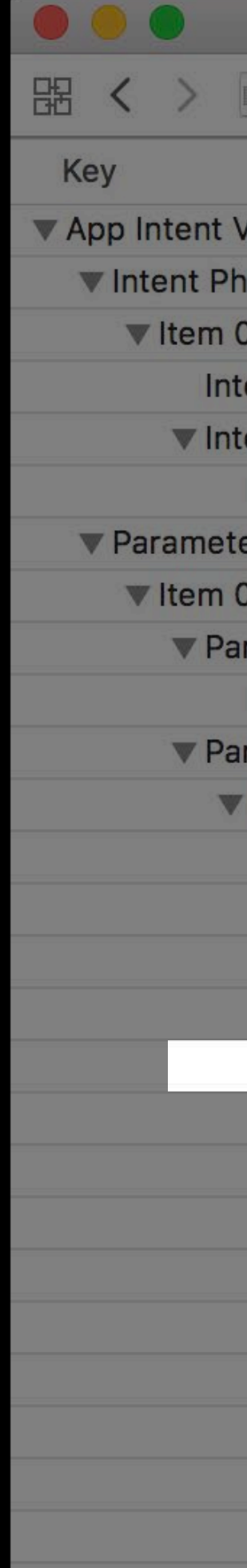

### AppIntentVocabulary.plist

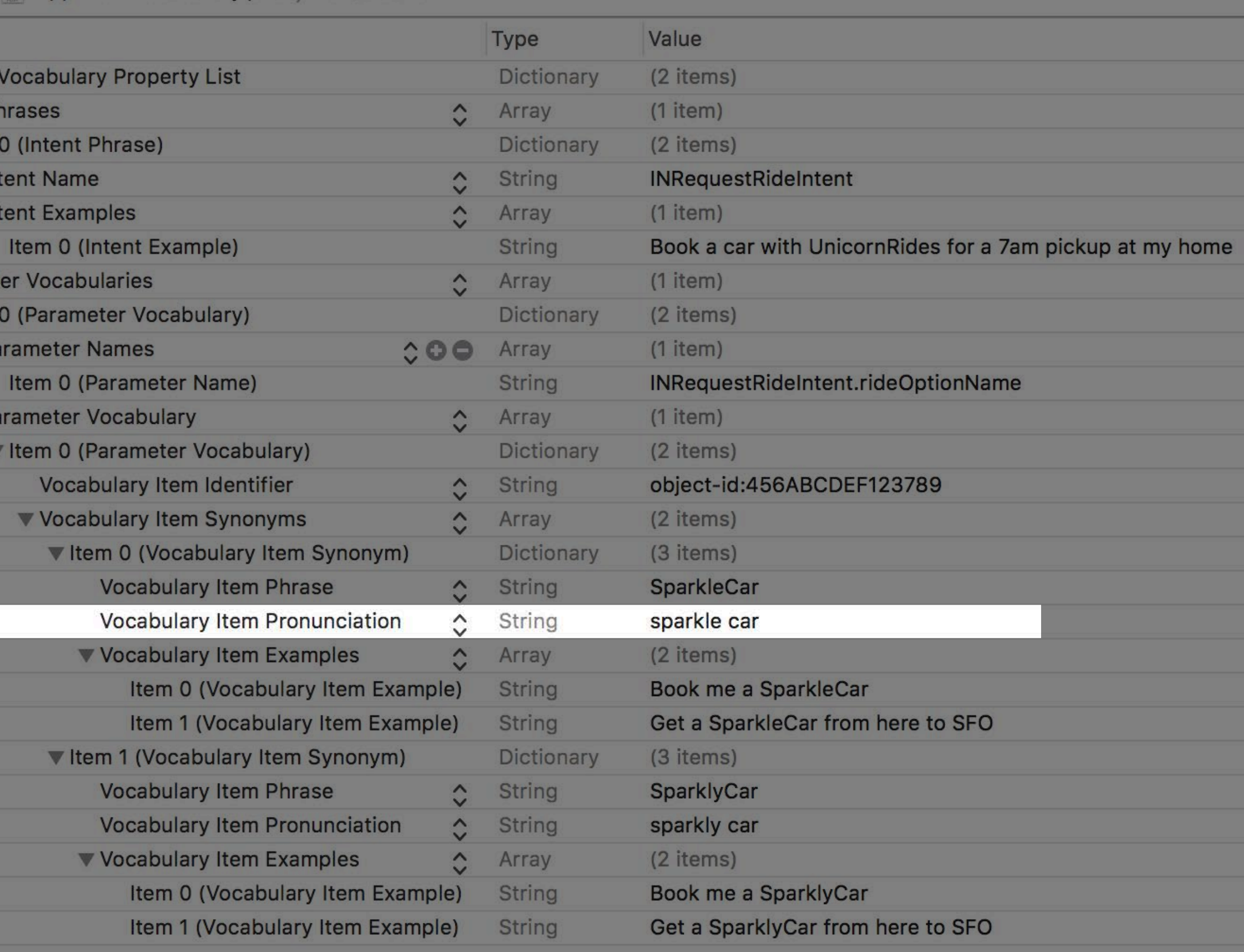

 $nll \infty$ Book a SparkleCar on **UnicornRides** you want to request it? UNICORNRIDES **Get a Ride Saks Fifth** 9) **Avenue**  $\frac{5}{9}$  Johnny  $\omega$ Foley's g  $\sqrt{5}$  $\omega$ O'Farrell St Ellis St Jone **un** Nordstrom Legal Rack Market  $C$ troot Type From Cancel  $\overline{?}$ 

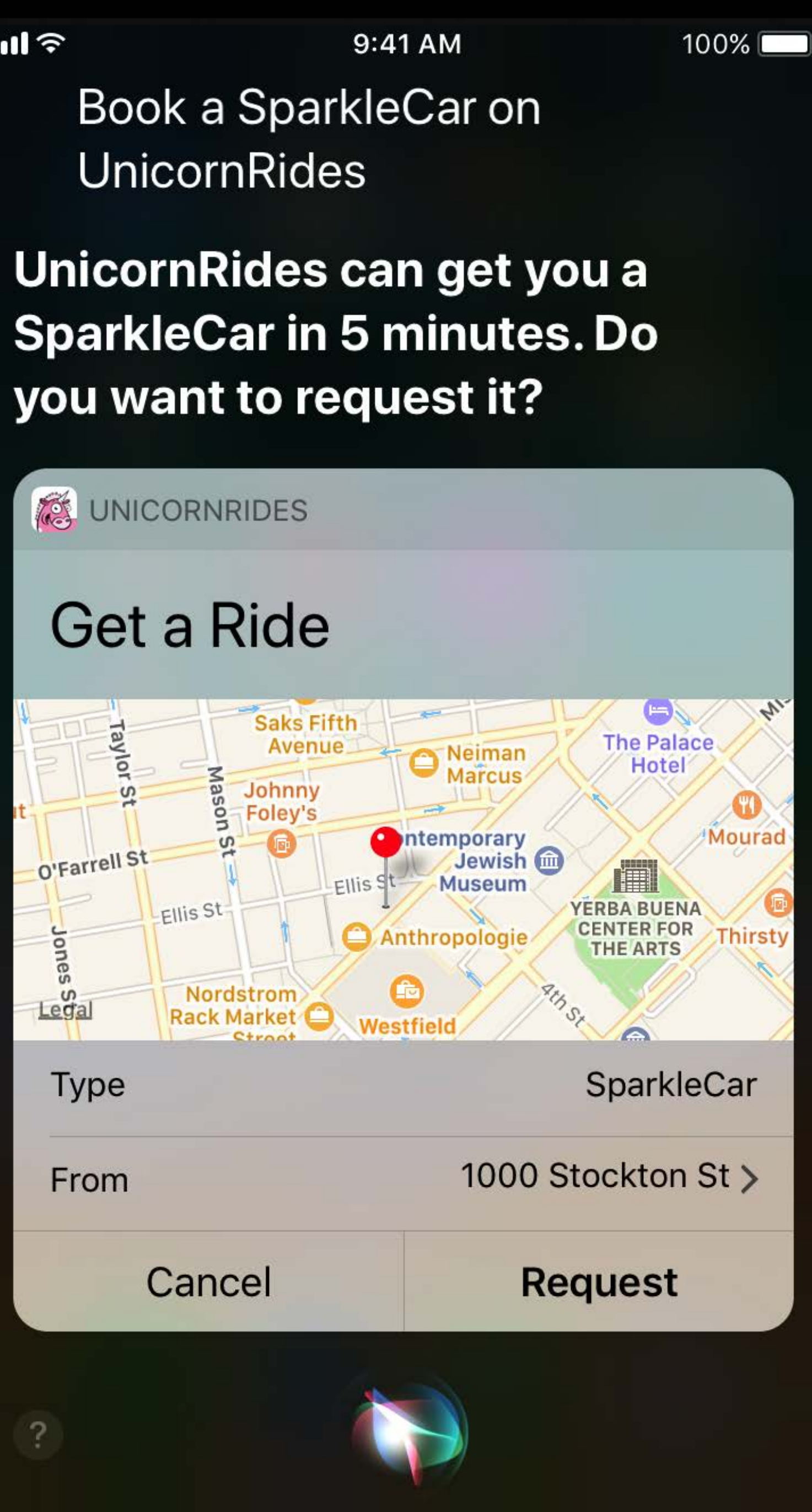

## Inside your project in Xcode

## Inside your project in Xcode

Siri in simulator lets you test on multiple devices

Inside your project in Xcode

Siri in simulator lets you test on multiple devices

Automate your tests to check and maintain quality

Inside your project in Xcode

Siri in simulator lets you test on multiple devices

Automate your tests to check and maintain quality

Language independence

Inside your project in Xcode Siri in simulator lets you test on multiple devices Automate your tests to check and maintain quality Language independence

UI Testing in Xcode WWDC 2015

Continuous Integration and Code Coverage in Xcode 7 WWDC 2015

## let siriService = XCUIDevice.shared.siriService

NEW

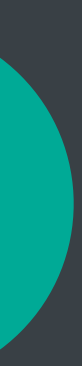

## let siriService = XCUIDevice.shared.siriService siriService.activate(voiceRecognitionText: "Unlock my car")

**NEW** 

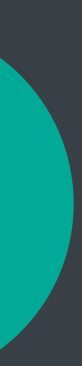

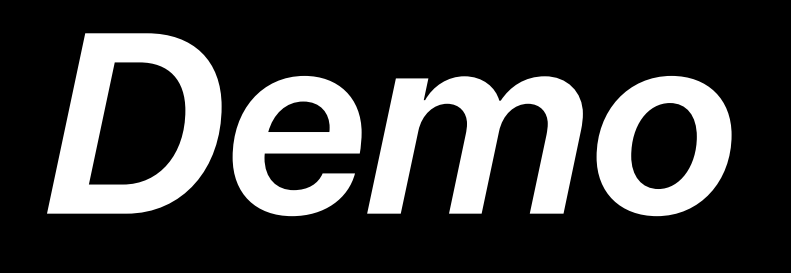

# **Summary**

**Summary**

## Contact resolution

**Summary**

## Contact resolution

Security

**Summary**

Contact resolution Security

Custom vocabulary

**Summary**

Contact resolution Security Custom vocabulary UI testing

# **More Information**

https://developer.apple.com/wwdc17/228

# **Related Sessions**

What's New in ApplePay and Wallet

**Enabling Your App for CarPlay** 

**Introducing SiriKit** 

Extending your apps with SiriKit

Continuous Integration and Code Coverage in Xcode 7

**UI Testing in Xcode** 

Keychain and Authentication with Touch ID

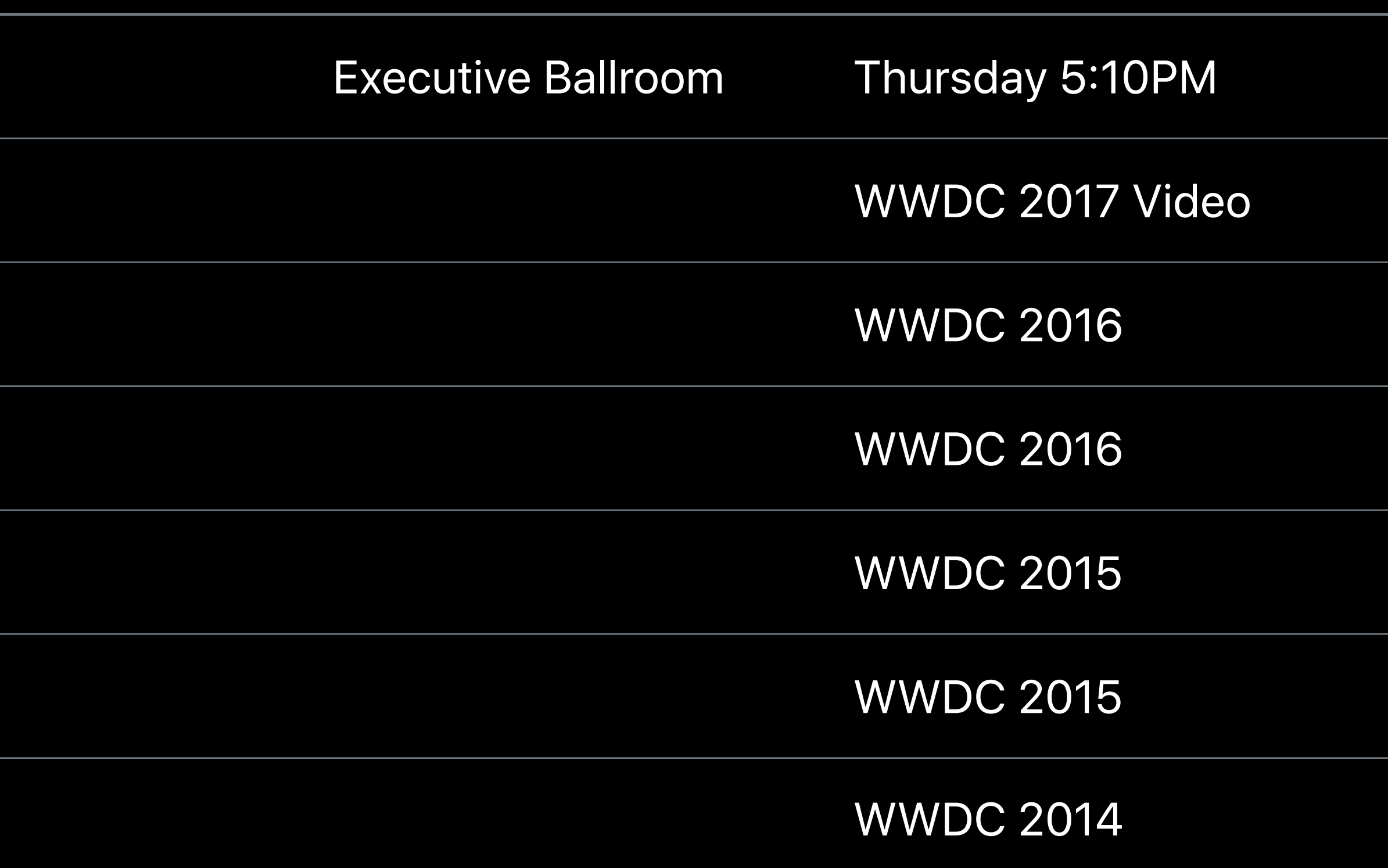

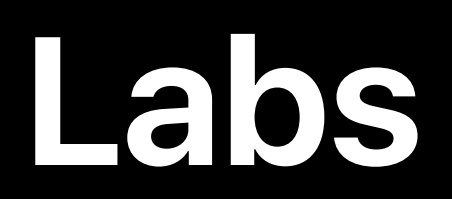

## SiriKit Lab Technology Lab C Fri 9:00AM–12:00PM

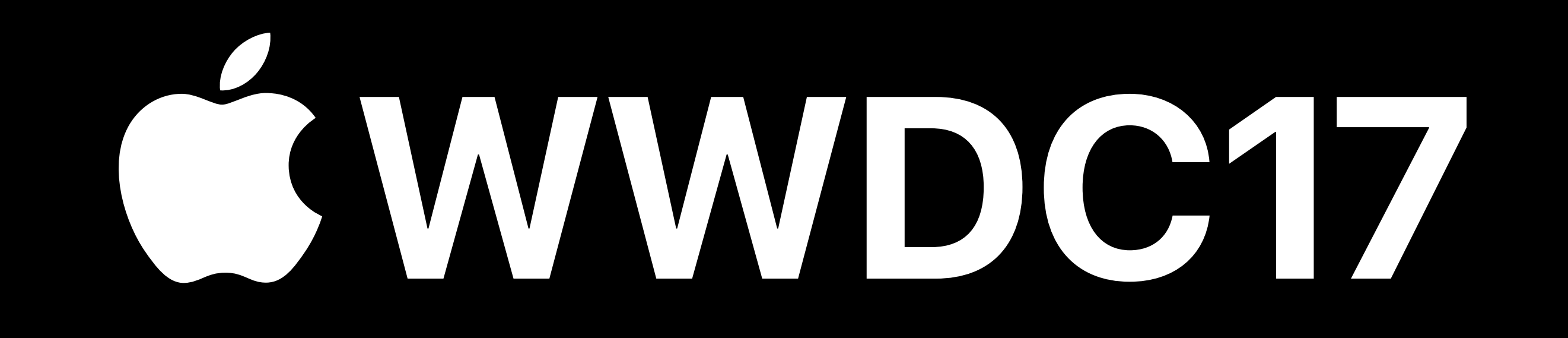